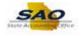

## **Reviewing the User Information Tab**

Below are the process steps to Reviewing the User Information Tab. As you are performing the task, use this document to be a Step-by-Step guide for completing this process. At the end, please click the link to complete a quick survey as to the usefulness of this document.

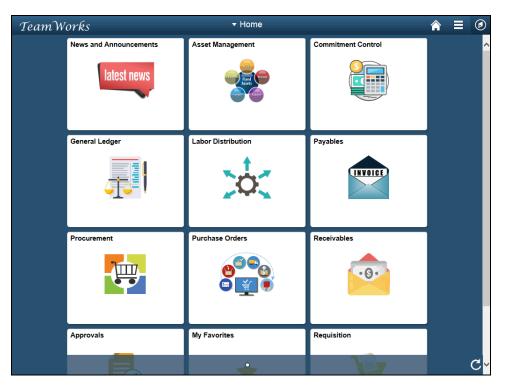

| Step | Action                                                                                                    |  |
|------|----------------------------------------------------------------------------------------------------|--|
| 1.   | Begin by navigating to the Manager Security Report page.                                                                                                    |  |
|      | Note: This simulation is an example of a transaction. When entering a transaction in the live TeamWorks Financials system, please select all values and options based on agency policy, the paperwork on hand and the current situation.<br>Click the NavBar icon. |  |

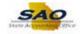

| TeamWorks |                 | <del>▼</del> Home  | 1                  |               |
|-----------|-----------------|--------------------|--------------------|---------------|
| News and  | d Announcements | Asset Management   | Commitment Control | NavBar        |
| General L | edger           | Labor Distribution | Payables           | Recent Places |
| Procuren  | nent            | Purchase Orders    | Receivables        | My Favorites  |
| Approval  | s               | My Favorites       | Requisition        |               |

| Step | Action                    |
|------|---------------------------|
| 2.   | Click the Navigator icon. |
|      | Navigator                 |

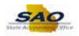

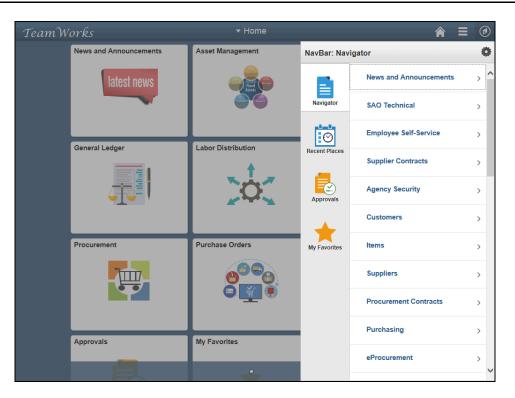

| Step | Action                          |  |
|------|---------------------------------|--|
| 3.   | Click the Agency Security link. |  |
|      | Agency Security                 |  |

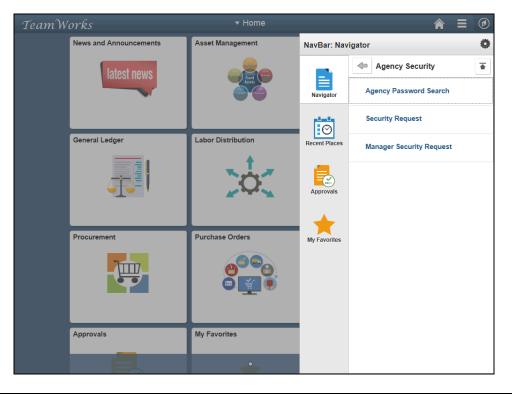

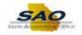

| Step | Action                                   |  |
|------|------------------------------------------|--|
| 4.   | Click the Manager Security Request link. |  |
|      | Manager Security Request                 |  |

| Manager Security Request Enter any information you have and click Search. Leave fields blank for a list of all values. Find an Existing Value Add a New Value          Search Criteria         Business Unit begins with >         Seq Nor =         Seq Nor =         Seq Nor =         Seq Nor =         Seq Nor =         Seq Nor =         Seq Nor =         Seq Nor =         Seq Nor =         Seq Nor =         Seq Nor =         Seq Nor =         Seg Nor =         Seg Nor =         Seg Nor =         Seg Nor =         Seg Nor =         Seg Nor =         Seg Nor =         Seg Nor =         Seg Nor =         Seg Nor =         Search       Seg Save Search Oriteria                                                                                                    | Gecurity Request         Immation you have and click Search. Leave fields blank for a list of all values.         Idisting Value       Add a New Value         Criteria         Unit begins with V       Image: Criteria         Vibre I ID begins with V       Image: Criteria         IID begins with V       Image: Criteria         IID begins with V       Image: Criteria         IID begins with V       Image: Criteria         IID begins with V       Image: Criteria         IID begins with V       Image: Criteria         IID begins with V       Image: Criteria         IID begins with V       Image: Criteria         Crear       Basic Search Search Criteria                                                                                                    |                                               |                                             | New Window Help |
|----------------------------------------------------------------------------------------------------|----------------------------------------------------------------------------------------------------|-----------------------------------------------|---------------------------------------------|-----------------|
| Enter any information you have and click Search. Leave fields blank for a list of all values.          Find an Existing Value       Add a New Value                                                                                                    | mmation you have and click Search. Leave fields blank for a list of all values.<br>isting Value Add a New Value Criteria Unit begins with ♥ UD begins with ♥ UD begins With ♥ UD begins With ♥ UD                                                                                                    | Manager Security Request                      |                                             |                 |
| Find an Existing Value       Add a New Value                                                                                                    | Add a New Value         Criteria         Junt begins with *         ID begins with *         ID begins with *                                                                                                    |                                               | Leave fields black for a list of all values |                 |
| Search Criteria         Business Unit begins with ♥         Seq Nbr = ♥         Seq Nbr = ♥         Requested Date = ♥         Itast Name begins with ♥         Empl ID begins with ♥         Action = ♥         Action = ♥         V         Action = ♥         V         Status = ♥         V         Access Type = ♥         V         Case Sensitive                                                                                                    | Criteria<br>Unit begins with V<br>Ito begins with V<br>ate = V<br>Ito begins with V<br>Ito begins with V<br>Ito begins with V<br>Ito begins with V<br>Ito = V<br>Ito = V<br>Ito | Enter any mormation you have and circk Search | Leave neus blank for a list of all values.  |                 |
| Business Unit begins with v Request ID begins with v Seq Mr = v Requested Date = v Begins with v Last Name begins with v User ID begins with v Action = v Status = v Clear Basic Search  Search Search Search Search Search Criteria                                                                                                    | Unit begins with V<br>t ID begins with V<br>vate V<br>t D begins with V<br>t D begins with V<br>t D begins with V<br>t D begins with V<br>tion V<br>ton V<br>v V<br>taus V<br>v V<br>taus V<br>v V<br>ton V<br>ton V<br>ton V<br>v V<br>taus V<br>v V<br>taus V<br>v V<br>taus V<br>v V<br>taus V<br>v V<br>taus V<br>v V<br>taus V<br>v V<br>taus V<br>v V<br>taus V<br>v V<br>taus V<br>v V<br>taus V<br>v V<br>taus V<br>v V<br>taus V<br>v V<br>taus V<br>v V<br>v V<br>v V<br>v V<br>v V<br>v V<br>v V<br>v                                                                                                    | Find an Existing Value                        |                                             |                 |
| Request ID       begins with v         Seq Nbr       v         Requested Date       v         Empt ID       begins with v         Last Name       v         Bins With v       v         Action       v         Attin       v         Action       v         Action       v         Action       v         Access Type       v         Expiration Date       v         Case Sensitive       Save Search Criteria                                                                                                    | t ID fegins with V   Nbr = V   wate = V   wate expressions with V   ID begins with V   ID begins with V   toon = V   wate = V   volume = V   volume = V   volume = V   istitue   Clear Basic Search 🖓 Save Search Criteria                                                                                                    | Search Criteria                               |                                             |                 |
| Request ID   Seq Nbr   Seq Nbr   I   Last Name (Begins with v)   Empl ID   Degins with v)   Action =   V   Action =   V   Status =   V   Ceess Type =   V   Expiration Date =   IS   Clear   Basic Search   Save Search Criteria                                                                                                    | t ID fegins with V   Nbr = V   wate = V   wate expressions with V   ID begins with V   ID begins with V   toon = V   wate = V   volume = V   volume = V   volume = V   istitue   Clear Basic Search 🖓 Save Search Criteria                                                                                                    |                                               |                                             |                 |
| Seq Nbr       Image: Search       Image: Search                                                                                                    | Nbr = V                                                                                                    | Business Unit begins with 🗸                   | Q                                           |                 |
| Requested Date       Image: Constraint of the second second  | bate in the second second seco                                                                                                    | Request ID begins with V                      |                                             |                 |
| Last Name [begins with v]<br>Empl ID [begins with v]<br>User ID [begins with v]<br>Action [= v] v<br>Status = v<br>Expiration Date = v<br>Case Sensitive<br>Search Clear Basic Search 🛱 Save Search Criteria                                                                                                    | ID Degins with V   ID Degins with V                                                                                                    | Seq Nbr = 🗸                                   |                                             |                 |
| Empl ID begins with V<br>User ID begins with V<br>Action = V<br>Status = V<br>Access Type = V<br>Expiration Date = V<br>Case Sensitive<br>Search Clear Basic Search 🛱 Save Search Criteria                                                                                                    | II D begins with V<br>II D begins with V<br>II D b                                                                                                    | Requested Date = 🗸                            | 31                                          |                 |
| User ID begins with v<br>Action v<br>Status v<br>Access Type v<br>Expiration Date v<br>Case Sensitive<br>Search Clear Basic Search 🛱 Save Search Criteria                                                                                                    | r ID begins with V                                                                                                    | Last Name begins with 🗸                       |                                             |                 |
| Action = v<br>Status = v<br>Access Type = v<br>V<br>Expiration Date = v<br>Clear Basic Search 🛱 Save Search Criteria                                                                                                    | tion = v<br>tuta = v<br>ype = v<br>ata = v<br>tuta = v<br>tuta = v                                | Empl ID begins with 🗸                         |                                             |                 |
| Status       v         Access Type       v         Expiration Date       v         Case Sensitive       Bit         Search       Clear       Basic Search         Clear       Basic Search       Save Search Criteria                                                                                                    | atus : v<br>ype : v<br>atus : v<br>sittve<br>Clear Basic Search & Save Search Criteria                                                                                                    | User ID begins with 🗸                         |                                             |                 |
| Access Type = v<br>Expiration Date = v<br>Case Sensitive<br>Search Clear Basic Search Save Search Criteria                                                                                                    | ype E V V<br>ate E V F F F F F F F F F F F F F F F F F F                                                                                                    | Action = 🗸                                    | ✓                                           |                 |
| Expiration Date       Image: Comparison of the second second | Date       Image: Clear       Image: Clear       Image: Clear       Image: Clear       Save Search Criteria                                                                                                    | Status = 🗸                                    | ~                                           |                 |
| Case Sensitive Search Clear Basic Search 🛱 Save Search Criteria                                                                                                    | Clear Basic Search 🕅 Save Search Criteria                                                                                                    | Access Type = 🗸                               | ~                                           |                 |
| Search Clear Basic Search 🛱 Save Search Criteria                                                                                                    | Clear Basic Search 🔯 Save Search Criteria                                                                                                    | Expiration Date =                             | <b>B</b>                                    |                 |
|                                                                                                    |                                                                                                    | Case Sensitive                                |                                             |                 |
|                                                                                                    |                                                                                                    |                                               |                                             |                 |
|                                                                                                    |                                                                                                    |                                               |                                             |                 |
| ind an Existing Value   Add a New Value                                                                                                    | ng Value   Add a New Value                                                                                                    | Search Clear Basic Search                     | ave Search Criteria                         |                 |
| ind an Existing Value │ Add a New Value                                                                                                    | ng Value   Add a New Value                                                                                                    |                                               |                                             |                 |
| ind an Existing Value   Add a New Value                                                                                                    | ng Value   Add a New Value                                                                                                    |                                               |                                             |                 |
| ino an Existing Value   Aoo a New Value                                                                                                    | ng value   Aod a New Value                                                                                                    | and an external status I and a binus table    |                                             |                 |
|                                                                                                    |                                                                                                    | ind an Existing value   Add a New Value       |                                             |                 |
|                                                                                                    |                                                                                                    |                                               |                                             |                 |
|                                                                                                    |                                                                                                    |                                               |                                             |                 |
|                                                                                                    |                                                                                                    |                                               |                                             |                 |
|                                                                                                    |                                                                                                    |                                               |                                             |                 |
|                                                                                                    |                                                                                                    |                                               |                                             |                 |

| Step | Action                                                                        |
|------|-------------------------------------------------------------------------------|
| 5.   | To view the User Information tab, a new Security Request needs to be started. |
|      | Click the Add a New Value tab.                                                |

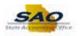

| < Home                                   | new Window   Help   🔤   |
|------------------------------------------|-------------------------|
| Manager Security Request                 | New Window   Help   Har |
| Eind an Existing Value Add a New Value   |                         |
| Business Unit                            |                         |
| Add                                      |                         |
| Find an Existing Value   Add a New Value |                         |
|                                          |                         |
|                                          |                         |
|                                          |                         |
|                                          |                         |
|                                          |                         |
|                                          |                         |

| Step | Action                            |
|------|-----------------------------------|
| 6.   | Click in the Business Unit field. |
|      | Business Unit                     |

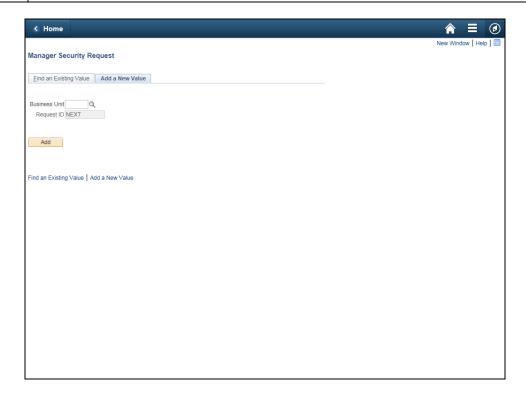

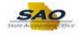

| Step | Action                                                                 |  |
|------|------------------------------------------------------------------------|--|
| 7.   | Enter the appropriate information into the <b>Business Unit</b> field. |  |
|      | For this example, type 40600.                                          |  |

| K Home                                   | <b>↑</b> ≡ Ø            |
|------------------------------------------|-------------------------|
| Manager Security Request                 | New Window   Help   🗐 - |
| Eind an Existing Value Add a New Value   |                         |
| Business Unit 40600 Q<br>Request ID NEXT |                         |
| Add                                      |                         |
| Find an Existing Value   Add a New Value |                         |
|                                          |                         |
|                                          |                         |
|                                          |                         |
|                                          |                         |
|                                          |                         |
|                                          |                         |

| Step | Action                       |
|------|------------------------------|
| 8.   | Click the <b>Add</b> button. |
|      | Add                          |

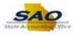

| Home                                                                                |                                 |                      |                   |                |                             |
|-------------------------------------------------------------------------------------|---------------------------------|----------------------|-------------------|----------------|-----------------------------|
|                                                                                     |                                 |                      |                   | Now Window 1   | lelp   Personalize Page   🧮 |
| curity Request Comments Activ                                                       | ity Security Procurement Securi | ity User Information | Security Approval | Status History |                             |
|                                                                                     |                                 |                      |                   |                |                             |
| Business Unit: 40600 Banking and                                                    | Finance, Dept of Ro             | equest ID: NEXT      | Request Seq Num   | n: 1           |                             |
| lectronic signature of Security Officer<br>nderstanding that applicant is legally i |                                 |                      |                   | TH- 10         |                             |
| the Official Code of Georgia Annotat<br>omputer/information laws.                   |                                 |                      |                   |                |                             |
| Security Request                                                                    |                                 |                      |                   |                |                             |
| Requested Date: 08/06/2018                                                          |                                 | *Action: Add         | -                 |                |                             |
| *Status: Draft                                                                      | ✓ *Req                          | uest Type: Employee  | -                 |                |                             |
| Reject Reason:                                                                      |                                 |                      |                   |                |                             |
| Source: Online                                                                      |                                 | Support Number       |                   |                |                             |
| Entered by: TOMANDJERRY                                                             | Tom And Jerry 770/770/7707      |                      | 08/02/2018        |                |                             |
| Submitted By:                                                                       | toni, and cony the treation     | Entered on           | 00/02/2010        |                |                             |
| Access Type                                                                         |                                 |                      |                   |                |                             |
|                                                                                     |                                 |                      |                   |                |                             |
| Permanent                                                                           | ○ Temporary                     | Expiration Dat       | e                 |                |                             |
| Jser Data                                                                           |                                 |                      |                   |                |                             |
| *User ID:                                                                           | Initia                          | l word:              |                   |                |                             |
| Empl ID:                                                                            | Fuss                            | word.                |                   |                |                             |
| *First Name:                                                                        | Middle Initial: *L              | ast Name:            |                   |                |                             |
| Job Title:                                                                          |                                 |                      |                   |                |                             |
| Job Hue:                                                                            |                                 |                      |                   |                |                             |
| *Telephone:                                                                         | Fa                              | x Number:            |                   |                |                             |
| *Telephone:                                                                         | Fa                              | x Number:            |                   |                |                             |
| *Telephone:<br>Email<br>Address:                                                    | Fa                              | x Number:            |                   |                |                             |
| *Telephone:                                                                         | Fa                              | IX Number:           |                   |                |                             |
| *Telephone:                                                                         | Fa                              | IX Number:           |                   |                |                             |

| Step | Action                                                 |
|------|--------------------------------------------------------|
| 9.   | We will be making changes to the User Information tab. |
|      | Click the User ID tab.                                 |

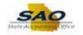

|                                                                                                    |                                               |                                                                        |                                   |                 |                   |             |         |          | Â            |             |
|----------------------------------------------------------------------------------------------------|-----------------------------------------------|------------------------------------------------------------------------|-----------------------------------|-----------------|-------------------|-------------|---------|----------|--------------|-------------|
|                                                                                                    |                                               |                                                                        |                                   |                 |                   |             |         | ndow Hel | p Personalia | ze Page 🛛 📰 |
| curity Request                                                                                                    | Comments Activit                              | ty Security Procurem                                                   | tent Security U                   | ser Information | Security Approval | Status H    | listory |          |              |             |
| Business Unit:                                                                                                    | 40600 Banking and                             | Finance, Dept of                                                       | Request                           | D: NEXT         | Request Seq N     | ım: 1       |         |          |              |             |
| derstanding that                                                                                                    | applicant is legally r<br>of Georgia Annotate | and Supervisor ackno<br>esponsible for the pro<br>ed, Georgia Computer | tection of said ID.               | Password pursu  | ant to Chapter 9  | of Title 16 |         |          |              |             |
| Security Reques                                                                                                    | t                                             |                                                                        |                                   |                 |                   |             | ]       |          |              |             |
| Requested Date:                                                                                                    | 08/06/2018                                    |                                                                        | *Actio                            | on: Add         | ·                 |             |         |          |              |             |
| *Status:                                                                                                    | Draft                                         | ~                                                                      | *Request Typ                      | e: Employee     | •                 |             |         |          |              |             |
| Reject Reason:                                                                                                    |                                               |                                                                        |                                   |                 |                   |             |         |          |              |             |
| Source:                                                                                                    | Online                                        |                                                                        |                                   | Support Number: |                   |             |         |          |              |             |
| Entered by:                                                                                                    | TOMANDJERRY                                   | Tom And Jerry 770/77                                                   | 0/7707                            | Entered on:     | 00/00/0040        |             |         |          |              |             |
| Entered by:                                                                                                    | TOWANDULNIN                                   |                                                                        | 0.1101                            | Entered on      | 08/02/2018        |             |         |          |              |             |
| Submitted By:                                                                                                    | TOWANDOLNAT                                   | ,                                                                      | 0,1101                            | Entered on.     | 08/02/2018        |             |         |          |              |             |
| -                                                                                                    |                                               | ,                                                                      |                                   | Entered on      | 08/02/2018        |             |         |          |              |             |
| Submitted By:                                                                                                    |                                               | ○ Temporary                                                            |                                   | Expiration Dat  |                   |             |         |          |              |             |
| Submitted By:                                                                                                    | De                                            | -                                                                      |                                   |                 |                   |             |         |          |              |             |
| Submitted By:<br>Access Typ                                                                                                    | De                                            | -                                                                      | Initial                           |                 |                   |             |         |          |              |             |
| Submitted By:<br>Access Typ                                                                                                    | De                                            | -                                                                      |                                   |                 |                   |             |         |          |              |             |
| Submitted By:<br>Access Typ<br>Jser Data<br>*User ID:                                                                               | De                                            | -                                                                      | Initial                           | Expiration Dat  |                   |             |         |          |              |             |
| Submitted By:<br>Access Typ<br>Jser Data<br>*User ID:<br>Empl ID:                                                                   | De                                            | ○ Temporary                                                            | Initial<br>Password:              | Expiration Dat  |                   |             |         |          |              |             |
| Submitted By:<br>Access Typ<br>Jser Data<br>*User ID:<br>Empl ID:<br>*First Name:                                                   | De                                            | ○ Temporary                                                            | Initial<br>Password:              | Expiration Dat  |                   |             |         |          |              |             |
| Submitted By:<br>Access Type<br>"User Data<br>"User ID:<br>"First Name:<br>Job Title:<br>"Telephone:<br>mail                        | De                                            | ○ Temporary                                                            | Initial<br>Password:<br>*Last Nan | Expiration Dat  |                   |             |         |          |              |             |
| Submitted By:<br>Access Typ<br>Jser Data<br>*User ID:<br>Empl ID:<br>*First Name:<br>Job Title:<br>*Telephone:                      | e Permanent                                   | ○ Temporary                                                            | Initial<br>Password:<br>*Last Nan | Expiration Dat  |                   |             |         |          |              |             |
| Submitted By:<br>Access Typ<br>Jser Data<br>*User ID:<br>Empl ID:<br>*First Name:<br>Job Title:<br>*Telephone:<br>Email<br>Mddress: | e<br>Permanent  ress                          | ○ Temporary                                                            | Initial<br>Password:<br>*Last Nan | Expiration Dat  |                   |             |         |          |              |             |

| Step | Action                                                             |
|------|--------------------------------------------------------------------|
| 10.  | We will be making changes to the User Information tab.             |
|      | Enter the appropriate information into the User Information field. |
|      | For this example, type <b>HHENDERSON</b> .                         |

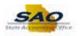

| Home                       |                                                |                           |                                                                                           |                           |                                      | ۲ |
|----------------------------|------------------------------------------------|---------------------------|-------------------------------------------------------------------------------------------|---------------------------|--------------------------------------|---|
|                            |                                                |                           |                                                                                           |                           | New Window   Help   Personalize Page |   |
| ecurity Request            | Comments Activity                              | y Security Procurement    | t Security User Informatio                                                                | n Security Approval       | Status History                       | í |
| Business Unit: 4           | 10600 Banking and F                            | inance, Dept of           | Request ID: NEXT                                                                          | Request Seq Num:          | m: 1                                 |   |
| nderstanding that a        | applicant is legally re<br>of Georgia Annotate | esponsible for the protec | edges application, receipt fi<br>tion of said ID/Password p<br>ystem Protection Act, as w | ursuant to Chapter 9 of T | f Title 16                           |   |
| Security Request           |                                                |                           |                                                                                           |                           |                                      |   |
| Requested Date: 0          | 8/06/2018 🛐                                    |                           | *Action: Add                                                                              | ~                         |                                      | _ |
| *Status:                   | Draft                                          | ~                         | *Request Type: Employee                                                                   | × ×                       |                                      |   |
| Reject Reason:             |                                                |                           |                                                                                           |                           |                                      | _ |
| Source: (                  | Online                                         |                           | Support Nun                                                                               | iber:                     |                                      |   |
| Entered by: 1              |                                                | Tom And Jerry 770/770/7   | 707 Entered                                                                               | ion: 08/02/2018           |                                      | _ |
| Submitted By:              |                                                | ,                         |                                                                                           |                           |                                      | _ |
| Access Typ                 | e                                              |                           |                                                                                           |                           |                                      | _ |
|                            | Permanent                                      | ○ Temporary               | Expiration                                                                                | Date                      |                                      |   |
| User Data                  |                                                |                           |                                                                                           |                           |                                      |   |
| *User ID: HHE              | INDERSON                                       | ×                         | Initial<br>Password:                                                                      |                           |                                      |   |
| Empl ID:                   |                                                |                           |                                                                                           |                           |                                      |   |
| *First Name:<br>Job Title: |                                                | Middle Initial:           | *Last Name:                                                                               |                           |                                      |   |
| *Telephone:                |                                                |                           | Fax Number:                                                                               |                           |                                      |   |
| Email<br>Address:          |                                                |                           |                                                                                           |                           |                                      |   |
| Business Addr              | ess                                            |                           |                                                                                           |                           |                                      |   |
|                            |                                                |                           |                                                                                           |                           |                                      |   |
| Address Line               | e 1:                                           |                           |                                                                                           |                           |                                      |   |

| Step | Action       |
|------|--------------|
| 11.  | Press [Tab]. |

| < Home                                  | â 🗧                                                                                                    | 0     |
|-----------------------------------------|----------------------------------------------------------------------------------------------------|-------|
| Descrite Description Auto               | New Window   Help   Personalize Pag                                                                                                    | e   🖬 |
| Security Request Comments Activ         | ity Security Procurement Security User Information Security Approval Status History                                                                                                    |       |
| Business Unit: 40600 Banking and        | 1 Finance, Dept of Request ID: NEXT Request Seq Num: 2                                                                                                    |       |
| understanding that applicant is legally | and Supervisor acknowledges application, receipt for ID, password and an<br>responsible for the protection of said ID/Password pursuant to Chapter 9 of Title 16<br>ted, Georgia Computer System Protection Act, as well as all other applicable |       |
| Security Request                        |                                                                                                    |       |
| *Requested Date: 08/06/2018             | *Action: Change                                                                                                    |       |
| *Status: Draft                          | *Request Type: Employee                                                                                                    |       |
| Reject Reason:                          | Message                                                                                                    |       |
| Source: Online                          |                                                                                                    |       |
| Entered by: TOMANDJERRY                 | Warning A completed request exists for this user and will be copied into this request.                                                                                                    |       |
| Submitted By:                           | (29999,30)                                                                                                    |       |
| Access Type                             | OK                                                                                                    |       |
|                                         |                                                                                                    |       |
| Permanent                               | O Temporary Expiration Date 01/01/1900                                                                                                    |       |
| User Data                               |                                                                                                    |       |
| *User ID: HHENDERSON                    | Initial                                                                                                    |       |
| Empl ID: 003003003                      | Password:                                                                                                    |       |
| cirst Name: Harry                       | Middle Initial: *Last Name: Henderson                                                                                                    |       |
| Job Title: Accounting Director 1        |                                                                                                    |       |
| Telephone: 770/770-7707                 | Fax Number: 986/986-9869                                                                                                    |       |
| Email hhenderson@anywhere.s             | state.ga                                                                                                    |       |
| Address:<br>Business Address            |                                                                                                    |       |
|                                         |                                                                                                    |       |
| Address Line 1: 2100 Tick Tock          |                                                                                                    |       |
| Address Line 2:                         |                                                                                                    |       |

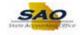

| Step | Action                                                                                               |
|------|----------------------------------------------------------------------------------------------------|
| 12.  | We will be making changes to the User Information tab.                                               |
|      | Click the <b>OK</b> button.                                                                          |
|      | Message                                                                                              |
|      | Warning A completed request exists for this user and will be copied into this request.<br>(29999,30) |

|                                                                                                    |                              |                                  |                       | N           | ew Window   H | lelp Personali | ze Page |
|----------------------------------------------------------------------------------------------------|------------------------------|----------------------------------|-----------------------|-------------|---------------|----------------|---------|
| Comments Activity                                                                                                    | / Security Procurement S     | Security User Information        | Security Approval     | Status Hist | ory           |                |         |
| Business Unit: 40600 Banking and F                                                                                                    | inance, Dept of              | Request ID: 0000000016           | Request Seq Num:      | 1           |               |                |         |
| Electronic signature of Security Officer a<br>understanding that applicant is legally re<br>of the Official Code of Georgia Annotate<br>computer/information laws.                                                    | sponsible for the protection | on of said ID/Password pursu     | ant to Chapter 9 of T |             |               |                |         |
| Security Request                                                                                                    |                              |                                  |                       |             |               |                |         |
| *Requested Date: 08/06/2018                                                                                                    |                              | *Action: Add                     | •                     |             |               |                |         |
| *Status: Manager Submitted                                                                                                    | ~                            | *Request Type: Employee          | •                     |             |               |                |         |
| Reject Reason:                                                                                                    |                              |                                  |                       |             |               |                |         |
| Source: Online                                                                                                    |                              | Support Number:                  |                       |             |               |                |         |
|                                                                                                    |                              |                                  |                       |             |               |                |         |
| Entered by: TOMANDJERRY                                                                                                    | Tom And Jerry 770/770/770    | 07 Entered on:                   | 08/01/2018            |             |               |                |         |
| Entered by: TOMANDJERRY Submitted By:                                                                                                    | Tom And Jerry 770/770/770    | 07 Entered on:                   | 08/01/2018            |             |               |                |         |
|                                                                                                    | Tom And Jerry 770/770/77(    | 07 Entered on:                   | 08/01/2018            |             |               |                |         |
| Submitted By:                                                                                                    | Tom And Jerry 770/770/770    | 07 Entered on:<br>Expiration Dat |                       |             |               |                |         |
| Submitted By:<br>Access Type                                                                                                    |                              |                                  |                       |             |               |                |         |
| Submitted By:<br>Access Type                                                                                                    | ○ Temporary                  |                                  |                       |             |               |                |         |
| Submitted By:<br>Access Type                                                                                                    | O Temporary                  | Expiration Dat                   |                       |             |               |                |         |
| Submitted By:<br>Access Type<br>Permanent User Data  *User ID: Harry Empl ID: 003003003  *First Name: Harry                                                                                                    | ○ Temporary                  | Expiration Dat                   |                       |             |               |                |         |
| Submitted By:<br>Access Type<br>Permanent<br>User Data<br>*User ID: Harry<br>Empl ID: 003003003<br>*First Name: Harry<br>Job Title: Accounting Director 1                                                             | O Temporary                  | Expiration Dat                   |                       |             |               |                |         |
| Submitted By:<br>Access Type<br>Permanent<br>User Data<br>*User ID: Harry<br>Empl ID: 003003003<br>*First Name: Harry<br>Job Title: Accounting Director 1<br>*Telephone:<br>770/770-7707                              | O Temporary                  | Expiration Dat                   |                       |             |               |                |         |
| Submitted By:<br>Access Type<br>Permanent<br>User Data<br>*User ID: Harry<br>Empl ID: 003003003<br>*First Name: Harry<br>Job Title: Accounting Director 1                                                             | O Temporary                  | Expiration Dat                   |                       |             |               |                |         |
| Submitted By:<br>Access Type<br>Permanent<br>User Data<br>*User ID: Harry<br>Empl ID: [003003003]<br>*First Name: Harry<br>Job Title: Accounting Director 1<br>*Telephone:770770-7107<br>Email hinenderson@anywhereu: | O Temporary                  | Expiration Dat                   |                       |             |               |                |         |

| Step | Action                                                 |
|------|--------------------------------------------------------|
| 13.  | We will be making changes to the User Information tab. |
|      | Click the User Information tab.                        |

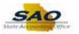

| Home                                              |                                                                                                    | (   |
|---------------------------------------------------|----------------------------------------------------------------------------------------------------|-----|
| ecurity Request Comments                          | New Window         Help         Personalize Pag           Activity Security         Procurement Security         User Information         Security Approval         Status History         | e 🔳 |
| contry Request    Continents                      | Activity Security Procurement Security User mormation Security Approval Status history                                                                                                    |     |
| Business Unit: 40600 Ban                          | king and Finance, Dept of Request ID: 0000000016 Request Seq Num: 1                                                                                                    |     |
|                                                   | ally by clicking the triangle in the blue module header. Collapse the individual expanded<br>e in the blue module header. You can also expand/collapse all modules by clicking the buttons |     |
| none of the information liste<br>the application. | ed below applies to your PeopleSoft Security request, there is no need to return this page of                                                                                              |     |
| <ul> <li>Purchasing</li> </ul>                    |                                                                                                    |     |
| Default Ship To Address                           |                                                                                                    |     |
| ShipTo SetID: 4060                                | 00 Q Ship To: Q                                                                                                    |     |
| Address Line 1:                                   |                                                                                                    |     |
| Address Line 2:                                   |                                                                                                    |     |
| Address Line 3:                                   | State: Postal Code:                                                                                                    |     |
| City:                                             | State: Postal Code:                                                                                                    |     |
| Default Location                                  |                                                                                                    |     |
| Location Set ID: 4060                             | 00 Q Location Code: Q                                                                                                    |     |
| Address Line 1:                                   |                                                                                                    |     |
| Address Line 2:                                   |                                                                                                    |     |
| Address Line 3:                                   |                                                                                                    |     |
| City:                                             | State: Postal Code:                                                                                                    |     |
| Default Origin                                    | Personalize   Find   🖾   🚟 First 🐠 1 of 1 🕑 Last                                                                                                    |     |
| Add Remo                                          | Value                                                                                                    |     |
| 1                                                 | Default Origin (Location) Code:                                                                                                    |     |
| Roles                                             |                                                                                                    |     |
|                                                   | escription                                                                                                    |     |

| Step | Action                                                                                      |
|------|---------------------------------------------------------------------------------------------|
| 14.  | Currently both of the modules are expanded. Scroll down the page to see the access options. |
|      | Click the <b>Vertical</b> scrollbar.                                                        |

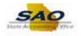

| lo | me      |              |                |                                                                                      |                                     | $ \rightarrow = $ |  |  |  |  |
|----|---------|--------------|----------------|--------------------------------------------------------------------------------------|-------------------------------------|-------------------|--|--|--|--|
|    | Defa    | ult Origin   | 1              | Personalize   Find   🔄   🌉                                                           | First 🚯 1 of 1 🛞 Last               |                   |  |  |  |  |
|    | 4       | Add          | Remove         |                                                                                      | Value                               |                   |  |  |  |  |
|    | 1       |              | ✓ Defa         | ault Origin (Location) Code:                                                         | Q.                                  |                   |  |  |  |  |
| ٥l | es      |              |                |                                                                                      |                                     |                   |  |  |  |  |
|    | Add     | Remove       | Description    |                                                                                      |                                     |                   |  |  |  |  |
| 1  |         | $\checkmark$ | PO Approver    | User generally does not create documents, but will a                                 | pprove requisitions or PO's.        |                   |  |  |  |  |
| 2  |         | $\checkmark$ | PO Buyer: U    | Iser may create state requisitions and PO's. User name                               | e will appear on PO as "buyer".     |                   |  |  |  |  |
| 3  |         | ✓            | PO Requeste    | er: User may create state requisitions and their name a                              | appears as "requester".             |                   |  |  |  |  |
| PC | Appro   | val Type     |                | Personalize   Find   🔄                                                               | First 🕢 1-4 of 4 🛞 Last             |                   |  |  |  |  |
|    | Add     | Remove       | Description    |                                                                                      |                                     |                   |  |  |  |  |
| 1  |         | ~            | Approver 1-L   | ip to 4,999                                                                          |                                     |                   |  |  |  |  |
| 2  |         | $\checkmark$ | Approver 2-L   | lp to 9,999                                                                          |                                     |                   |  |  |  |  |
| 3  |         | <b>~</b>     | Approver 3-L   | lp to 999,999,999                                                                    |                                     |                   |  |  |  |  |
| 4  |         | <b>~</b>     | Chartfield     |                                                                                      |                                     |                   |  |  |  |  |
|    |         |              |                |                                                                                      |                                     |                   |  |  |  |  |
|    | Autr    | Add          | Remove         | ns) Personalize   Find   🖾   🔜 Fin<br>Route Control Profile                          | rst 🕚 1 of 1 🛞 Last                 |                   |  |  |  |  |
|    | 1       |              |                |                                                                                      | · -                                 |                   |  |  |  |  |
|    |         |              |                |                                                                                      |                                     |                   |  |  |  |  |
| A  | counts  | Payable      |                |                                                                                      |                                     |                   |  |  |  |  |
|    | Orig    | in           |                | Personalize   Find   🗖   🔢                                                           | First 🕚 1 of 1 🛞 Last               |                   |  |  |  |  |
|    | 4       | Add I        | Remove         |                                                                                      | Value                               |                   |  |  |  |  |
|    | 1       |              | Origi          | n (enter your site ID number or ONL for online):                                     | Q                                   |                   |  |  |  |  |
| Fu | nctions |              |                | Personalize   Find   🔄                                                               | First ④ 1-4 of 4 🕑 Last             |                   |  |  |  |  |
|    | Add     | Remove       | Description    |                                                                                      |                                     |                   |  |  |  |  |
|    |         | ✓            | Allow Single   | Payment Voucher (enables the operator to enter and page                              | ay a voucher to a one-time vendor). |                   |  |  |  |  |
| 1  |         | <b>~</b>     | Authority to C | Override Match (enables the operator to override a voud                              | cher with a match exception).       |                   |  |  |  |  |
|    |         | -            | Manually Oak   | fanually Schedule Payments (authorizes user to override the Scheduled Payment Date). |                                     |                   |  |  |  |  |
| 2  |         | $\checkmark$ | Manually Sci   | ledule i aymenta (autionzea user to overnue the oche                                 | dalou r dymont Dato).               |                   |  |  |  |  |

| Step | Action                                                       |
|------|--------------------------------------------------------------|
| 15.  | Click the Vertical scrollbar to view the bottom of the page. |

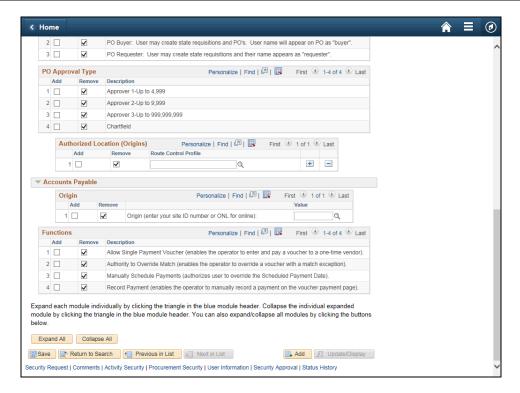

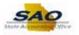

| Step | Action                                                         |
|------|----------------------------------------------------------------|
| 16.  | Click the Vertical scrollbar to return to the top of the page. |

| Home                                |                        |                   |                                                   |                      |                     |                |             | <b>∧</b> ≡       |   |
|-------------------------------------|------------------------|-------------------|---------------------------------------------------|----------------------|---------------------|----------------|-------------|------------------|---|
|                                     |                        |                   |                                                   |                      |                     | New            | Window Help | Personalize Page | Ē |
| ecurity Request                     | Comments               | Activity Security | Procurement Security                              | User Information     | Security Approval   | Status History |             |                  |   |
| Business Unit:                      | 40600 Banking          | and Finance, Dep  | ot of Req                                         | uest ID: 0000000016  | Request Seq Nu      | <b>im: 1</b>   |             |                  |   |
|                                     |                        |                   | iangle in the blue modu<br>header. You can also e |                      |                     |                |             |                  |   |
| Expand All                          | Collapse All           |                   |                                                   |                      |                     |                |             |                  |   |
| none of the info<br>ne application. | ormation listed b      | elow applies to y | our PeopleSoft Security                           | request, there is no | need to return this | bage of        |             |                  |   |
| Purchasing                          | I                      |                   |                                                   |                      |                     |                |             |                  |   |
| Default Ship                        | To Address             |                   |                                                   |                      |                     |                |             |                  |   |
|                                     | To SetID: 40600        | Q                 | Ship To:                                          | Q                    |                     |                |             |                  |   |
|                                     |                        | Q,                | Ship To.                                          | 4                    |                     |                |             |                  |   |
|                                     | s Line 1:<br>s Line 2: |                   |                                                   |                      |                     |                |             |                  |   |
|                                     | s Line 2:<br>s Line 3: |                   |                                                   |                      |                     |                |             |                  |   |
| Addres                              | City:                  |                   | State:                                            | Postal Co            | ode:                |                |             |                  |   |
| Default Loca                        | ition                  |                   |                                                   |                      |                     |                |             |                  |   |
| Locatio                             | n Set ID: 40600        | Q Locatio         | on Code:                                          | Q                    |                     |                |             |                  |   |
| Addros                              | s Line 1:              |                   |                                                   |                      |                     |                |             |                  |   |
|                                     | s Line 2:              |                   |                                                   |                      |                     |                |             |                  |   |
| Addres                              | s Line 3:              |                   |                                                   |                      |                     |                |             |                  |   |
|                                     | City:                  |                   | State:                                            | Postal Co            | ode:                |                |             |                  |   |
| Defau                               | lt Origin              |                   | Personalize                                       | Find   💷   🔣 🛛 Fi    | irst 🕚 1 of 1 🕑 La  | ist            |             |                  |   |
| Ad                                  | d Remove               |                   |                                                   |                      | Value               |                |             |                  |   |
| 1                                   |                        | Default Origin (I | Location) Code:                                   |                      | ٩                   |                |             |                  |   |
| Roles                               |                        |                   |                                                   |                      |                     |                |             |                  |   |
| Add                                 | Remove Descr           | intion            |                                                   |                      |                     |                |             |                  |   |

| Step | Action                                                                                                    |
|------|----------------------------------------------------------------------------------------------------|
| 17.  | You can expand all the modules by clicking the Expand All button and you can collapse<br>all modules by clicking the Collapse All button.<br>Click the <b>Collapse All</b> button. |

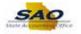

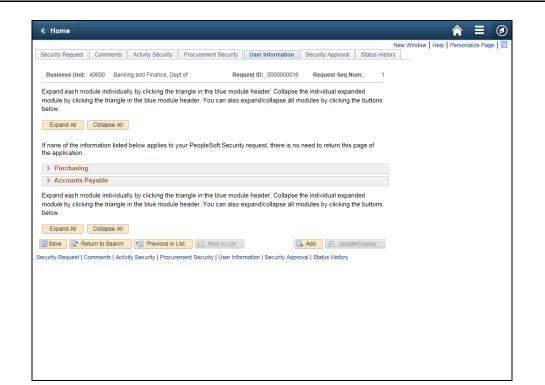

| Step | Action                       |
|------|------------------------------|
| 18.  | Click the Expand All button. |
|      | Expand All                   |

| G Home                                  | _                 | _                    | _                   | _                   | _                                              |            |         | _         | â           |            | Ø |
|-----------------------------------------|-------------------|----------------------|---------------------|---------------------|------------------------------------------------|------------|---------|-----------|-------------|------------|---|
|                                         |                   |                      |                     |                     |                                                |            | New Wir | ndow Help | Personalize | e Page   🛙 | 1 |
| Security Request                        | Comments /        | Activity Security Pr | rocurement Security | User Informatio     | <ul> <li>Security Approva</li> </ul>           | I Status   | History |           |             |            | Í |
| Business Unit:                          | 40600 Banking     | and Finance, Dept of | Rec                 | uest ID: 0000000    | 16 Request Seq                                 | Num:       | 1       |           |             |            |   |
|                                         |                   |                      |                     |                     | se the individual exp<br>I modules by clicking |            | IS      |           |             |            |   |
| Expand All                              | Collapse All      |                      |                     |                     |                                                |            |         |           |             |            |   |
| If none of the info<br>the application. | rmation listed be | low applies to your  | PeopleSoft Securit  | y request, there is | no need to return th                           | is page of |         |           |             |            |   |
| Purchasing                              |                   |                      |                     |                     |                                                |            |         |           |             |            |   |
| Default Ship                            | To Address        |                      |                     |                     |                                                |            |         |           |             |            |   |
| ShipT                                   | o SetID: 40600    | Q Shij               | р То:               | ٩                   |                                                |            |         |           |             |            |   |
| Address                                 | s Line 1:         |                      |                     |                     |                                                |            |         |           |             |            |   |
| Address                                 |                   |                      |                     |                     |                                                |            |         |           |             |            |   |
| Address                                 | s Line 3:         |                      |                     |                     |                                                |            |         |           |             |            |   |
|                                         | City:             |                      | State:              | Posta               | Code:                                          |            |         |           |             |            |   |
| Default Locat                           | tion              |                      |                     |                     |                                                |            |         |           |             |            |   |
| Location                                | set ID: 40600     | Q Location C         | ode:                | Q                   |                                                |            |         |           |             |            |   |
| Address                                 | s Line 1:         |                      |                     |                     |                                                |            |         |           |             |            |   |
| Address                                 | s Line 2:         |                      |                     |                     |                                                |            |         |           |             |            |   |
| Address                                 | s Line 3:         |                      |                     |                     |                                                |            |         |           |             |            |   |
|                                         | City:             |                      | State:              | Posta               | Code:                                          |            |         |           |             |            |   |
| Defaul                                  | t Origin          |                      | Personalize         | Find   💷   🔣        | First 🕙 1 of 1 🕑                               | Last       |         |           |             |            |   |
| Add                                     | i Remove          |                      |                     |                     | Value                                          |            |         |           |             |            |   |
| 1                                       |                   | Default Origin (Loca | ation) Code:        |                     |                                                | 2          |         |           |             |            |   |
| Roles                                   |                   |                      |                     |                     |                                                |            |         |           |             |            |   |
| Add                                     | Remove Descrip    | otion                |                     |                     |                                                |            |         |           |             |            |   |

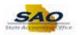

| Step | Action                                                                                                    |
|------|----------------------------------------------------------------------------------------------------|
| 19.  | If Create Requisition, ePro Buyer, Event Buyer are selected on the <b>Procurement Security</b> tab and PO Buyer and PO Requestor are selected in the <b>User Information</b> tab, enter:<br>-the Ship To value in the Default Ship to Address<br>-the Location Code value in the Default Location<br>-the Default Origin (Location) Code |

|                        |                              |              |                   |                  |                  |                 |                                               |          | New Wind | ow Help | Personalize Pa | ge |
|------------------------|------------------------------|--------------|-------------------|------------------|------------------|-----------------|-----------------------------------------------|----------|----------|---------|----------------|----|
| ecurity Re             | equest Corr                  | nments A     | Activity Security | Procurement Se   | urity User       | Information     | Security Approval                             | Status I |          |         |                |    |
| Busines                | s Unit: 40600                | Banking a    | and Finance, Dep  | ot of            | Request ID:      | 000000016       | Request Seq N                                 | ım:      | 1        |         |                |    |
|                        |                              |              |                   |                  |                  |                 | the individual expan<br>nodules by clicking t |          | s        |         |                |    |
| Expand                 | All Colla                    | apse All     |                   |                  |                  |                 |                                               |          |          |         |                |    |
|                        |                              |              |                   |                  |                  |                 |                                               |          |          |         |                |    |
| f none of<br>he applic |                              | on listed be | low applies to y  | our PeopleSoft S | ecurity reques   | t, there is no. | need to return this                           | page of  |          |         |                |    |
| Purc                   | hasing                       |              |                   |                  |                  |                 |                                               |          |          |         |                |    |
|                        | It Ship To Ad                | Idress       |                   |                  |                  |                 |                                               |          |          |         |                |    |
| Donad                  | ShipTo Setl                  |              | Q                 | Ship To:         | Q                |                 |                                               |          |          |         |                |    |
|                        |                              |              | Q I               | ship to.         | Q                |                 |                                               |          |          |         |                |    |
|                        | Address Line                 |              |                   |                  |                  |                 |                                               |          |          |         |                |    |
|                        | Address Line<br>Address Line |              |                   |                  |                  |                 |                                               |          |          |         |                |    |
|                        | Address Line<br>Cit          |              |                   | s                | tate:            | Postal Co       | ode:                                          |          |          |         |                |    |
| Defau                  | It Location                  |              |                   |                  |                  |                 |                                               |          |          |         |                |    |
|                        | Location Set I               | D: 40600     | Q Locatio         | on Code:         | Q                |                 |                                               |          |          |         |                |    |
|                        |                              |              | C LOCALO          | in couc.         |                  |                 |                                               |          |          |         |                |    |
|                        | Address Line                 |              |                   |                  |                  |                 |                                               |          |          |         |                |    |
|                        | Address Line                 |              |                   |                  |                  |                 |                                               |          |          |         |                |    |
| 1                      | Address Line                 |              |                   |                  |                  | Postal Co       | ode:                                          |          |          |         |                |    |
|                        | Cit                          | y:           |                   | 5                | tate:            | , ostar et      |                                               |          |          |         |                |    |
|                        | Default Orig                 | ,in          |                   | Person           | alize   Find   🖟 | ז 🔝 Fi          | irst 🕚 1 of 1 🕑 La                            | ast      |          |         |                |    |
|                        |                              | Remove       |                   |                  |                  |                 | Value                                         |          |          |         |                |    |
|                        | Add                          |              |                   |                  |                  |                 |                                               |          |          |         |                |    |
|                        | 1                            |              | Default Origin (L | Location) Code:  |                  |                 | Q                                             |          |          |         |                |    |

| Step | Action                       |
|------|------------------------------|
| 20.  | Click the <b>Add</b> option. |
|      | Add                          |
|      |                              |

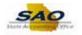

|           |                                                                                                    |                                                    |                   |                  |             |                   |             |              |         | New       | Vindow | Help | Personalize | Page |  |
|-----------|----------------------------------------------------------------------------------------------------|----------------------------------------------------|-------------------|------------------|-------------|-------------------|-------------|--------------|---------|-----------|--------|------|-------------|------|--|
| ecurity F | Request Com                                                                                                    | ments A                                            | Activity Security | Procurement      | Security    | User Informatio   | n Secur     | ity Approval | Statu   | s History |        |      |             |      |  |
|           |                                                                                                    |                                                    |                   |                  |             |                   |             |              |         |           |        |      |             |      |  |
| Busine    | ess Unit: 40600                                                                                                    | Banking                                            | and Finance, De   | pt of            | Requ        | est ID: 0000000   | 016 Re      | quest Seq N  | lum:    | 1         |        |      |             |      |  |
| xpand     | each module in                                                                                                    | dividually                                         | by clicking the t | riangle in the b | lue modul   | e header. Collag  | se the indi | vidual expa  | nded    |           |        |      |             |      |  |
| nodule    |                                                                                                    |                                                    |                   |                  |             | kpand/collapse a  |             |              |         | ons       |        |      |             |      |  |
| elow.     |                                                                                                    |                                                    |                   |                  |             |                   |             |              |         |           |        |      |             |      |  |
| Expar     | nd All Colla                                                                                                    | pse All                                            |                   |                  |             |                   |             |              |         |           |        |      |             |      |  |
|           |                                                                                                    |                                                    |                   |                  |             |                   |             |              |         |           |        |      |             |      |  |
| none      | of the informatio                                                                                                    | n listed be                                        | low applies to    | our PeopleSot    | ft Security | request, there is | no need to  | return this  | page of |           |        |      |             |      |  |
|           | lication.                                                                                                    |                                                    |                   |                  |             |                   |             |              |         |           |        |      |             |      |  |
| The Pure  | rchasing                                                                                                    |                                                    |                   |                  |             |                   |             |              |         |           |        |      |             |      |  |
|           | •                                                                                                    |                                                    |                   |                  |             |                   |             |              |         |           |        |      |             |      |  |
| Defa      | ault Ship To Ad                                                                                                    | dress                                              |                   |                  |             |                   |             |              |         |           |        |      |             |      |  |
|           | ShipTo Settl                                                                                                    | <b>):</b> 40600                                    | Q                 | Ship To:         | 0           | 2                 |             |              |         |           |        |      |             |      |  |
|           | Address Line                                                                                                    | ı.                                                 |                   |                  |             |                   |             |              |         |           |        |      |             |      |  |
|           |                                                                                                    |                                                    |                   |                  |             |                   |             |              |         |           |        |      |             |      |  |
|           | Address Line                                                                                                    |                                                    |                   |                  |             |                   |             |              |         |           |        |      |             |      |  |
|           |                                                                                                    | 2:                                                 |                   |                  |             |                   |             |              |         |           |        |      |             |      |  |
|           | Address Line                                                                                                    | 2:<br>3:                                           |                   |                  | State:      | Posta             | I Code:     |              |         |           |        |      |             |      |  |
| Defa      | Address Line<br>Address Line :                                                                                           | 2:<br>3:                                           |                   |                  | State:      | Posta             | I Code:     |              |         |           |        |      |             |      |  |
| Defa      | Address Line 2<br>Address Line 2<br>City<br>ault Location                                                                | 2:<br>3:<br>/:                                     | o lasti           | an Cada          |             |                   | l Code:     |              |         |           |        |      |             |      |  |
| Defa      | Address Line 2<br>Address Line 3<br>City                                                                                 | 2:<br>3:<br>/:                                     | Q Locati          | on Code:         |             | Posta<br>2        | I Code:     |              |         |           |        |      |             |      |  |
| Defa      | Address Line 2<br>Address Line 2<br>City<br>ault Location<br>Location Set II<br>Address Line 2                           | 2:<br>3:<br>y:<br>D: 40600                         | Q Locati          | on Code:         |             |                   | I Code:     |              |         |           |        |      |             |      |  |
| Defa      | Address Line 2<br>Address Line 2<br>City<br>ault Location<br>Location Set II<br>Address Line 2<br>Address Line 2         | 2:<br>3:<br>y:<br>0: 40600<br>1:<br>2:             | Q Locati          | on Code:         |             |                   | I Code:     |              |         |           |        |      |             |      |  |
| Defa      | Address Line :<br>Address Line :<br>City<br>ault Location<br>Location Set IC<br>Address Line :<br>Address Line :         | 2:<br>3:<br>7:<br>0: 40600<br>1:<br>2:<br>3:       | Q Locati          | on Code:         | ¢           | 2                 |             |              |         |           |        |      |             |      |  |
| Defa      | Address Line 2<br>Address Line 2<br>City<br>ault Location<br>Location Set II<br>Address Line 2<br>Address Line 2         | 2:<br>3:<br>7:<br>0: 40600<br>1:<br>2:<br>3:       | Q Locati          | on Code:         |             | 2                 | I Code:     |              |         |           |        |      |             |      |  |
| Defa      | Address Line :<br>Address Line :<br>City<br>ault Location<br>Location Set IC<br>Address Line :<br>Address Line :         | 2:<br>3:<br>y:<br>D: 40600<br>1:<br>2:<br>3:<br>y: | Q Locati          |                  | State:      | 2                 | I Code:     | 1 of 1 🕑 L   | ast     |           |        |      |             |      |  |
| Defa      | Address Line 2<br>Address Line 2<br>City<br>ault Location<br>Location Set II<br>Address Line 2<br>Address Line 2<br>City | 2:<br>3:<br>y:<br>D: 40600<br>1:<br>2:<br>3:<br>y: | Q Locati          |                  | State:      | ک<br>Posta        | I Code:     | 1 of 1 🛞 L   | ast     |           |        |      |             |      |  |

| Step | Action                                                              |
|------|---------------------------------------------------------------------|
| 21.  | Click the Vertical scrollbar to view additional fields on the page. |

|              | ne              |                                                                                                    |                                                                    |                                                                                                    |                                                                    | Â | Ξ |  |
|--------------|-----------------|----------------------------------------------------------------------------------------------------|--------------------------------------------------------------------|----------------------------------------------------------------------------------------------------|--------------------------------------------------------------------|---|---|--|
|              | De              | fault Origin                                                                                                    |                                                                    | Personalize   Find                                                                                                    | First 🕚 1 of 1 🕑 Last                                              |   |   |  |
|              |                 | Add F                                                                                                    | emove                                                              |                                                                                                    | Value                                                              |   |   |  |
|              | 1               |                                                                                                    | Defa                                                               | ult Origin (Location) Code:                                                                                                    | ٩                                                                  |   |   |  |
| Rol          | es              |                                                                                                    |                                                                    |                                                                                                    |                                                                    |   |   |  |
|              | Add             | Remove                                                                                                    | Description                                                        |                                                                                                    |                                                                    |   |   |  |
| 1            |                 | ✓                                                                                                    | PO Approver                                                        | User generally does not create documents, but                                                                                                    | t will approve requisitions or PO's.                               |   |   |  |
| 2            |                 | <b>V</b>                                                                                                    | PO Buyer: U                                                        | ser may create state requisitions and PO's. Us                                                                                                    | er name will appear on PO as "buyer".                              |   |   |  |
| 3            |                 | ✓                                                                                                    | PO Requeste                                                        | r: User may create state requisitions and their                                                                                                    | name appears as "requester".                                       |   |   |  |
| PO           | Appr            | oval Type                                                                                                    |                                                                    | Personalize   Find                                                                                                    | First 🕢 1-4 of 4 🛞 Last                                            |   |   |  |
|              | Add             | Remove                                                                                                    | Description                                                        |                                                                                                    |                                                                    |   |   |  |
| 1            |                 | <b>~</b>                                                                                                    | Approver 1-U                                                       | p to 4,999                                                                                                    |                                                                    |   |   |  |
| 2            |                 | ~                                                                                                    | Approver 2-U                                                       | p to 9,999                                                                                                    |                                                                    |   |   |  |
| 3            |                 | Image: A start of the start of the start | Approver 3-U                                                       | p to 999,999,999                                                                                                    |                                                                    |   |   |  |
|              |                 |                                                                                                    | Chartfield                                                         |                                                                                                    |                                                                    |   |   |  |
|              |                 |                                                                                                    |                                                                    |                                                                                                    |                                                                    |   |   |  |
|              |                 |                                                                                                    |                                                                    |                                                                                                    |                                                                    |   |   |  |
|              | Au              |                                                                                                    | cation (Origin                                                     |                                                                                                    | First 🕚 1 of 1 🕑 Last                                              |   |   |  |
|              |                 | Add                                                                                                    | Remove                                                             | Route Control Profile                                                                                                    |                                                                    |   |   |  |
|              |                 |                                                                                                    |                                                                    |                                                                                                    | First (1) 1 of 1 (2) Last                                          |   |   |  |
| Ac           |                 | Add                                                                                                    | Remove                                                             | Route Control Profile                                                                                                    |                                                                    |   |   |  |
| Ac           | count           | Add 1                                                                                                    | Remove                                                             | Route Control Profile                                                                                                    | •                                                                  |   |   |  |
| Ac           | count           | Add<br>1<br>ts Payable<br>igin                                                                                                    | Remove                                                             | Route Control Profile                                                                                                    | •                                                                  |   |   |  |
| Ac           | count           | Add<br>1  Add<br>ts Payable<br>igin<br>Add F                                                                                                    | Remove                                                             | Route Control Profile                                                                                                    | First ④ 1 of 1 ④ Last                                              |   |   |  |
|              | count           | Add<br>1 Add<br>ts Payable<br>add F<br>Add F                                                                                                    | Remove                                                             | Route Control Profile                                                                                                    | First © 1 of 1 @ Last<br>Value                                     |   |   |  |
|              | Ori<br>1        | Add<br>1 Add<br>ts Payable<br>add F<br>Add F                                                                                                    | Remove                                                             | Route Control Profile Q Personalize   Find   4 (n) (enter your site ID number or ONL for online):                                                                | First © 1 of 1 @ Last<br>Value                                     |   |   |  |
| Fu           | Ori<br>1        | Add<br>1<br>S Payable<br>igin<br>Add R<br>0<br>1<br>1<br>1<br>1<br>1<br>1<br>1<br>1<br>1<br>1                                                                                                    | Remove                                                             | Route Control Profile Q Personalize   Find   4 (n) (enter your site ID number or ONL for online):                                                                | First @ 1 of 1 @ Last<br>Value<br>Q<br>I R First @ 1-4 of 4 @ Last |   |   |  |
| Fu<br>1      | Ori<br>1<br>Add | Add<br>1<br>S Payable<br>igin<br>Add R<br>Add R<br>S<br>Remove                                                                                                    | Remove                                                             | Route Control Profile Q Personalize   Find   [2] n (enter your site ID number or ONL for online): Personalize   Find                                             | First  I of 1  Last Value                                          |   |   |  |
| Fu<br>1<br>2 | Ori<br>1<br>Add | Add<br>1 Add<br>ts Payable<br>igin<br>Add F<br>Add F<br>Remove<br>Remove                                                                                                    | Remove<br>Emove<br>Description<br>Allow Single I<br>Authority to C | Route Control Profile Personalize   Find   [2] n (enter your site ID number or ONL for online): Personalize   Find Payment Voucher (enables the operator to ente |                                                                    |   |   |  |

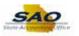

| Step | Acti        | 0 <b>n</b> |                                                                                                    |            |
|------|-------------|------------|----------------------------------------------------------------------------------------------------|------------|
| 22.  | Requ        | ester.     | button for any roles. For this example, the employee is a PO Buy option.                                     | yer and PO |
|      |             |            |                                                                                                    |            |
|      | Roles       |            |                                                                                                    |            |
|      | Roles<br>Ad |            | Description                                                                                                  |            |
|      |             | d Remove   | Description<br>PO Approver: User generally does not create documents, but will approve requisitions or PO's. |            |
|      | Ad          | d Remove   |                                                                                                    |            |

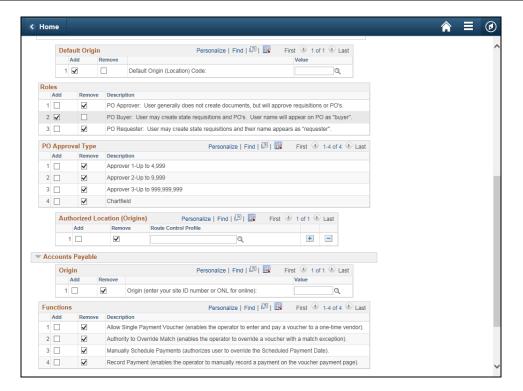

| Step | Action   |              |                                                                                                |
|------|----------|--------------|------------------------------------------------------------------------------------------------|
| 23.  | Click th | e Add o      | option.                                                                                        |
|      | Roles    |              |                                                                                                |
|      | Add      | Remove       | Description                                                                                    |
|      | 1        | $\checkmark$ | PO Approver: User generally does not create documents, but will approve requisitions or PO's.  |
|      | 2 🖌      |              | PO Buyer: User may create state requisitions and PO's. User name will appear on PO as "buyer". |
|      | 3        | $\checkmark$ | PO Requester: User may create state requisitions and their name appears as "requester".        |
|      |          |              |                                                                                                |

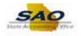

|              |                   |                                                               |                                            |                   |                                                                                                    |                                                                                              |                                                                 |                                 |                                                          |                          |  | = Ø |
|--------------|-------------------|---------------------------------------------------------------|--------------------------------------------|-------------------|----------------------------------------------------------------------------------------------------|----------------------------------------------------------------------------------------------|-----------------------------------------------------------------|---------------------------------|----------------------------------------------------------|--------------------------|--|-----|
|              | Def               | ault Origin                                                   |                                            |                   | Person                                                                                                    | alize   Find   🗳                                                                             | 0   🔣                                                           | First 🕚 1                       | of 1 🕑 L                                                 | ast                      |  |     |
|              |                   | Add F                                                         | lemove                                     |                   |                                                                                                    |                                                                                              |                                                                 | Value                           |                                                          |                          |  |     |
|              | 1                 |                                                               | Defaul                                     | t Origin (Locatio | n) Code:                                                                                                    |                                                                                              |                                                                 |                                 | Q                                                        |                          |  |     |
| Rol          |                   |                                                               |                                            |                   |                                                                                                    |                                                                                              |                                                                 |                                 |                                                          |                          |  |     |
|              | Add               | Remove                                                        | Description                                |                   |                                                                                                    |                                                                                              |                                                                 |                                 |                                                          |                          |  |     |
| 1            |                   | $\checkmark$                                                  | PO Approver: 1                             | Jser generally d  | pes not crea                                                                                                    | ate documents,                                                                               | but will appro                                                  | ove requisition                 | ons or PO's                                              |                          |  |     |
| 2            | $\checkmark$      |                                                               | PO Buyer: Use                              | r may create sta  | te requisitio                                                                                                    | ns and PO's. U                                                                               | ser name wi                                                     | II appear on                    | PO as "bu                                                | yer".                    |  |     |
| 3            |                   |                                                               | PO Requester:                              | User may creat    | e state requ                                                                                                    | isitions and the                                                                             | r name appe                                                     | ars as "requ                    | iester".                                                 |                          |  |     |
| PO           | Appr              | oval Type                                                     |                                            |                   | Pe                                                                                                    | rsonalize   Fin                                                                              | 1 🗖 I 🔣                                                         | First                           | 1-4 of 4                                                 | Last                     |  |     |
|              | Add               | Remove                                                        | Description                                |                   |                                                                                                    |                                                                                              |                                                                 |                                 |                                                          |                          |  |     |
| 1            |                   | $\checkmark$                                                  | Approver 1-Up                              | to 4,999          |                                                                                                    |                                                                                              |                                                                 |                                 |                                                          |                          |  |     |
| 2            |                   | <b>~</b>                                                      | Approver 2-Up                              | to 9,999          |                                                                                                    |                                                                                              |                                                                 |                                 |                                                          |                          |  |     |
| 3            |                   | ~                                                             | Approver 3-Up                              | to 999,999,999    |                                                                                                    |                                                                                              |                                                                 |                                 |                                                          |                          |  |     |
| 4            |                   | <b>V</b>                                                      | Chartfield                                 |                   |                                                                                                    |                                                                                              |                                                                 |                                 |                                                          |                          |  |     |
|              | A                 |                                                               |                                            | ) P               | ersonalize I                                                                                                    | Find   🖾   📕                                                                                 | First                                                           | ④ 1 of 1                        | 🕑 Last                                                   |                          |  |     |
|              | Au                | thorized Lo                                                   | cation (Origins)                           |                   |                                                                                                    |                                                                                              |                                                                 |                                 |                                                          |                          |  |     |
|              | Au                | Add                                                           | cation (Origins<br>Remove                  | Route Control     |                                                                                                    |                                                                                              |                                                                 | - 1011                          |                                                          |                          |  |     |
|              |                   |                                                               |                                            |                   |                                                                                                    | ٩                                                                                            |                                                                 | +                               | -                                                        |                          |  |     |
| Ac           |                   | Add<br>1                                                      | Remove                                     |                   |                                                                                                    | ٩                                                                                            |                                                                 |                                 | -                                                        |                          |  |     |
| Ac           | count             | Add 1 D S Payable                                             | Remove                                     |                   | Profile                                                                                                    |                                                                                              |                                                                 | Ŧ                               |                                                          | ast                      |  |     |
| Ac           | count             | Add<br>1<br>s Payable<br>gin                                  | Remove                                     |                   | Profile                                                                                                    | Q<br>alize   Find   🗄                                                                        |                                                                 | First 🚯 1                       |                                                          | ast                      |  |     |
| Ac           | count             | Add 1 S Payable gin Add F                                     | Remove                                     |                   | Profile                                                                                                    | alize   Find                                                                                 | J 🔜                                                             | Ŧ                               |                                                          | ast                      |  |     |
|              | count             | Add<br>1<br>s Payable<br>gin<br>Add F<br>C                    | Remove                                     | Route Control     | Profile<br>Person:<br>0 number or                                                                                                    | alize   Find   E                                                                             | ):                                                              | First ④ 1<br>Value              | of 1 🛞 L                                                 |                          |  |     |
| Fu           | Count<br>Ori<br>1 | Add<br>1<br>s Payable<br>gin<br>Add F<br>C                    | Remove                                     | Route Control     | Profile<br>Person:<br>0 number or                                                                                                    | alize   Find                                                                                 | ):                                                              | First ④ 1<br>Value              | of 1 🕑 L                                                 |                          |  |     |
| Fu           | Ori<br>1<br>Add   | Add<br>1 Add<br>s Payable<br>gin<br>Add F<br>S                | Remove<br>C<br>temove<br>C<br>Origin (     | Route Control     | Person:<br>D number or<br>Pe                                                                                                    | alize   Find  <br>r ONL for online                                                           | );<br>);                                                        | First                           | of 1 🕑 L<br>Q<br>9 1-4 of 4                              | <ul> <li>Last</li> </ul> |  |     |
| Fu<br>1      | Ori<br>1<br>Add   | Add 1 1 S Payable gin Add F 0 S Remove                        | Remove<br>emove<br>Origin (<br>Description | Route Control     | Person:<br>Person:<br>0 number or<br>Pe<br>fenables the                                                                                                    | alize   Find  <br>ONL for online<br>rsonalize   Fin                                          | 1   🔜<br>):<br>1   (코   💷<br>ter and pay a                      | First (1)<br>Value<br>First (1) | of 1 🛞 L<br>Q<br>1-4 of 4<br>a one-time                  | Last vendor).            |  |     |
| Fu<br>1<br>2 | Ori<br>1<br>Add   | Add<br>Add<br>S Payable<br>gin<br>Add F<br>C 0<br>Remove<br>V | emove Description Allow Single Pa          | Route Control     | Person<br>Person<br>Pumber or<br>Pe<br>enables the<br>optimized the<br>ables the optimized the<br>optimized the optimized the<br>optimized the optimized the optimized the<br>optimized the optimized the optimized the optimized the optimized the<br>optimized the optimized the optimized | alize   Find  <br>ONL for online<br>rsonalize   Fin<br>e operator to en<br>verator to overri | 1   III<br>):<br>d   III   III<br>ter and pay a<br>de a voucher | First ④ 1<br>Value<br>First ④   | of 1 (*) L<br>Q<br>1-4 of 4<br>a one-time<br>h exception | Last vendor).            |  |     |

| ep | Action          |          |                                                                                                    |
|----|-----------------|----------|----------------------------------------------------------------------------------------------------|
| 4. |                 |          | Approver and/or PO Chartfield Approver are selected on the Activit lick the Add button for the appropriate PO Approval type. |
|    | For this        | exampl   | le, the employee is Approver 2-Up to 9,999                                                                                   |
|    |                 |          |                                                                                                    |
|    | Click th        | e Add o  | option.                                                                                                    |
|    | Click th        |          | option.<br>Personalize   Find   🖅   🔣 First 🕢 1-4 of 4 🕢 Last                                                                |
|    |                 |          | Personalize   Find   🔄   🔣 First 🕢 1-4 of 4 🕐 Last                                                                           |
|    | PO Appro        | val Type | Personalize   Find   🔄   🔣 First 🕢 1-4 of 4 🕑 Last                                                                           |
|    | PO Appro        | Remove   | Personalize   Find   🔄   🧱 First 🕢 1-4 of 4 🕭 Last                                                                           |
|    | PO Appro<br>Add | Remove   | Personalize   Find   🖅   🔢 First 🕢 1-4 of 4 🕭 Last<br>Description<br>Approver 1-Up to 4,999                                  |

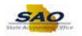

| loi | me       |            |                |                                            |                               |                        |  |
|-----|----------|------------|----------------|--------------------------------------------|-------------------------------|------------------------|--|
|     | Defa     | ult Origin |                | Personalize   Find                         | d   💷   🔣 🛛 First 🕚           | 1 of 1 🛞 Last          |  |
|     | A        | dd F       | temove         |                                            | Value                         |                        |  |
|     | 1        | ✓          | Defa           | ault Origin (Location) Code:               |                               | ٩                      |  |
| Rol | es       |            |                |                                            |                               |                        |  |
|     | Add      | Remove     | Description    |                                            |                               |                        |  |
| 1   |          | ✓          | PO Approver    | r: User generally does not create docume   | ents, but will approve requis | itions or PO's.        |  |
| 2   | ✓        |            | PO Buyer: U    | Jser may create state requisitions and PO  | 's. User name will appear     | on PO as "buyer".      |  |
| 3   |          |            | PO Requeste    | er: User may create state requisitions and | d their name appears as "re   | equester".             |  |
| PO  | Approv   | al Type    |                | Personalize                                | Find   🗖   🔜 First            | 🕚 1-4 of 4 🕑 Last      |  |
|     | Add      | Remove     | Description    |                                            |                               |                        |  |
| 1   |          | ~          | Approver 1-U   | Jp to 4,999                                |                               |                        |  |
| 2   | <b>V</b> |            | Approver 2-U   | Jp to 9,999                                |                               |                        |  |
| 3   |          | ~          | Approver 3-U   | Up to 999,999,999                          |                               |                        |  |
| 4   |          | ✓          | Chartfield     |                                            |                               |                        |  |
|     | Auth     | orized Lo  | cation (Origin | ins) Personalize   Find   🔄                | 🔢 First 🕚 1 of 1              | 1 Det                  |  |
|     |          | Add        | Remove         | Route Control Profile                      |                               | Luor                   |  |
|     | 1        |            | ✓              | C                                          | ξ. Ε                          | ÷ =                    |  |
| Δc  | counts   | Payable    |                |                                            |                               |                        |  |
| -   | Origi    |            |                | Personalize   Find                         | d I d al I 💷 🛛 🖬              | 1 of 1 🛞 Last          |  |
|     |          |            | temove         | reisonalize   Find                         | Value                         | I UI I @ Last          |  |
|     | 1 [      |            |                | in (enter your site ID number or ONL for o |                               | Q                      |  |
| Fu  | nctions  |            |                | Personalize                                | Find   🗖   🔜 First            | ④ 1-4 of 4 🕑 Last      |  |
|     | Add      | Remove     | Description    |                                            |                               |                        |  |
| 1   |          | ✓          | Allow Single   | Payment Voucher (enables the operator t    | to enter and pay a voucher    | to a one-time vendor). |  |
| 2   |          | <b>√</b>   | Authority to C | Override Match (enables the operator to o  | verride a voucher with a ma   | atch exception).       |  |
| -   |          |            | Manually Sch   | hedule Payments (authorizes user to over   | ride the Scheduled Payme      | nt Date)               |  |
| 3   |          |            | mandally our   |                                            | nde the benedaled i dynie.    | ni Duto).              |  |

| Step | Action       |                  |                                                                       |           |        |      |  |
|------|--------------|------------------|-----------------------------------------------------------------------|-----------|--------|------|--|
| 25.  |              | o, add the app   | and/or PO Chartfield Approver are propriate origins in the Authorized |           |        |      |  |
|      | Authorized L | ocation (Origins | ) Personalize   Find   💷   🌆                                          | First 🕙 1 | of 1 🔮 | Last |  |
|      | Add          | Remove           | Route Control Profile                                                 |           |        |      |  |
|      | 1            |                  | ٩                                                                     |           | +      | -    |  |
|      |              |                  |                                                                       |           |        |      |  |

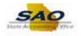

|              |                 |                                                           |                                                         |                                                                                                    |                                                                                                    | - 10 | હ |
|--------------|-----------------|-----------------------------------------------------------|---------------------------------------------------------|----------------------------------------------------------------------------------------------------|----------------------------------------------------------------------------------------------------|------|---|
|              | Def             | fault Origin                                              |                                                         | Personalize   Find                                                                                                    | First 🚯 1 of 1 🛞 Last                                                                                                    |      |   |
|              |                 | Add                                                       | Remove                                                  |                                                                                                    | Value                                                                                                    |      |   |
|              | 1               | $\checkmark$                                              | Defa                                                    | ult Origin (Location) Code:                                                                                                    | ٩                                                                                                    |      |   |
| Rol          | es              |                                                           |                                                         |                                                                                                    |                                                                                                    |      |   |
|              | Add             | Remove                                                    | Description                                             |                                                                                                    |                                                                                                    |      |   |
| 1            |                 | $\checkmark$                                              | PO Approver:                                            | User generally does not create documents, b                                                                                                    | out will approve requisitions or PO's.                                                                                                    |      |   |
| 2            | ✓               |                                                           | PO Buyer: U                                             | ser may create state requisitions and PO's. U                                                                                                    | ser name will appear on PO as "buyer".                                                                                                    |      |   |
| 3            | ✓               |                                                           | PO Requeste                                             | er: User may create state requisitions and their                                                                                                    | name appears as "requester".                                                                                                    |      |   |
| PO           | Appro           | oval Type                                                 |                                                         | Personalize   Find                                                                                                    | 💷   🎆 First 🕚 1-4 of 4 🛞 Last                                                                                                    |      |   |
|              | Add             | Remove                                                    | Description                                             |                                                                                                    |                                                                                                    |      |   |
| 1            |                 | $\checkmark$                                              | Approver 1-U                                            | p to 4,999                                                                                                    |                                                                                                    |      |   |
| 2            | ✓               |                                                           | Approver 2-U                                            | p to 9,999                                                                                                    |                                                                                                    |      |   |
| 3            |                 | <b>~</b>                                                  | Approver 3-U                                            | p to 999,999,999                                                                                                    |                                                                                                    |      |   |
| 4            |                 | <b>~</b>                                                  | Chartfield                                              |                                                                                                    |                                                                                                    |      |   |
|              |                 |                                                           |                                                         | 15) Personalize   Find   🔄                                                                                                    | First ④ 1 of 1 ④ Last                                                                                                    |      |   |
|              | Aut             | thorized Lo                                               | cation (Origin                                          |                                                                                                    |                                                                                                    |      |   |
|              | Aut             | Add                                                       | cation (Origin<br>Remove                                | Route Control Profile                                                                                                    |                                                                                                    |      |   |
|              |                 |                                                           |                                                         |                                                                                                    |                                                                                                    |      |   |
| Ac           |                 | Add 1                                                     | Remove                                                  | Route Control Profile                                                                                                    |                                                                                                    |      |   |
| Ac           | count           | Add<br>1 I<br>s Payable                                   | Remove                                                  | Route Control Profile                                                                                                    | *                                                                                                    |      |   |
| Ac           |                 | Add<br>1<br>S Payable<br>gin                              | Remove                                                  | Route Control Profile                                                                                                    | I I First I of 1 De Last                                                                                                    |      |   |
| Ac           | count           | Add<br>Add<br>S Payable<br>gin<br>Add                     | Remove                                                  | Route Control Profile                                                                                                    | Image: Print Image: Print |      |   |
|              | count           | Add<br>1<br>S Payable<br>gin<br>Add 1                     | Remove                                                  | Route Control Profile                                                                                                    | First I of 1 De Last<br>Value                                                                                                    |      |   |
| Fu           | ori<br>1        | Add<br>1<br>S Payable<br>gin<br>Add 1                     | Remove                                                  | Route Control Profile                                                                                                    | First I of 1 De Last<br>Value                                                                                                    |      |   |
| Fu           | Ori<br>1        | Add<br>1<br>S Payable<br>gin<br>Add 1<br>S                | Remove Remove Remove Description                        | Route Control Profile                                                                                                    | Image: First ● 1 of 1 ● Last           Value           Image: First ● 1-4 of 4 ● Last                                                                                                    |      |   |
| Fui          | Ori<br>1<br>Add | Add<br>Add<br>S Payable<br>gin<br>Add<br>S<br>Remove      | Remove Remove Origin Description Allow Single F         | Route Control Profile                                                                                                    | First () 1 of 1 () Last       Value       I       I                                                                                                    |      |   |
| Fu<br>1<br>2 | Ori<br>1<br>Add | Add<br>Add<br>Payable<br>gin<br>Add<br>Add<br>Remove<br>Q | Remove Remove Pescription Allow Single F Authority to O | Route Control Profile Personalize   Find   2 Personalize   Find   2 n (enter your site ID number or ONL for online) Personalize   Find Payment Voucher (enables the operator to ent |                                                                                                    |      |   |

| Step | Action                                                                                              |
|------|----------------------------------------------------------------------------------------------------|
| 26.  | By clicking the magnifying glass symbol, you can use the search function to find the correct value. |
|      | Click the <b>Route Control Profile</b> look-up button.                                              |
|      | Route Control Profile                                                                               |
|      |                                                                                                    |

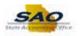

|       |                      |                  |                  | Look Up Route Control Profile                    |  |
|-------|----------------------|------------------|------------------|--------------------------------------------------|--|
|       | Default Origi<br>Add | n<br>Remove      | _                | Help A                                           |  |
|       | 1 🔽                  | Defau            | ılt Origin (Loca | Look Up Clear Cancel Basic Lookup                |  |
| Roles | S                    |                  |                  |                                                  |  |
| A     | Add Remove           | e Description    |                  | Search Results                                   |  |
| 1 [   |                      | PO Approver:     | User general     | Only the first 300 results can be displayed.     |  |
| 2     |                      | PO Buyer: Us     | or may create    | View 100 First 🕚 1-300 of 300 🕑 Last             |  |
|       |                      |                  |                  | Route Control Profile                            |  |
| 3     |                      | PO Requester     | : User may cr    | Admin Area - PO                                  |  |
|       |                      |                  |                  | DAW                                              |  |
| PO A  | Approval Type        |                  |                  | ESC                                              |  |
| A     | Add Remove           | e Description    |                  | H01                                              |  |
| 1 [   |                      | Approver 1-Up    | to 4,999         | MAX                                              |  |
| 2     |                      | Approver 2-Up    | to 0.000         | PO Business Unit (All)                           |  |
|       |                      |                  |                  | PO Business Unit 40000                           |  |
| 3 [   |                      | Approver 3-Up    | to 999,999,9     |                                                  |  |
| 4 [   |                      | Chartfield       |                  | PO Business Unit 40200                           |  |
|       |                      |                  |                  | PO Business Unit 40300                           |  |
|       | Authorized L         | ocation (Origins | s)               | PO Business Unit 40400                           |  |
|       | Add                  | Remove           | Route Cont       | PO Business Unit 40500                           |  |
|       |                      |                  | riouto com       | PO Business Unit 40600                           |  |
|       | 1 🗹                  |                  |                  | PO Business Unit 40700                           |  |
|       |                      |                  |                  | PO Business Unit 40800                           |  |
| Acc   | ounts Payable        |                  |                  | PO Business Unit 409                             |  |
|       | Origin               |                  |                  | PO Business Unit 40900                           |  |
|       | Add                  | Remove           |                  | PO Business Unit 41100                           |  |
|       |                      |                  |                  | PO Business Unit 41400<br>PO Business Unit 41500 |  |
|       | 1 🗆                  | Origin           | (enter your si   |                                                  |  |
| _     |                      |                  |                  | PO Business Unit 41800 PO Business Unit 41900 et |  |
|       | ctions               |                  |                  | PO Business Unit 41900 st                        |  |
| A     | Add Remove           | e Description    |                  | PO Business Unit 42000                           |  |
| 1 [   |                      | Allow Single P   | ayment Vouch     | PO Business Unit 42200                           |  |
| 2 [   |                      | Authority to Ov  | erride Match     |                                                  |  |
|       |                      |                  |                  | PO Rusiness Linit 42000                          |  |
| 3 [   |                      | Manually Sche    | dule Paymen      | DO Dusiness List 4000                            |  |

| Step | Action                                                                                                    |
|------|----------------------------------------------------------------------------------------------------|
| 27.  | For this example we want the Admin-Area-PO as an Authorized Location.                                                                                                    |
|      | Click the Admin Area - PO link.                                                                                                    |
|      | Star Nutility         Star Nutility         Star Nutility <td< th=""></td<> |

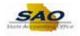

|         | De                               | fault Origin                                                                                                    |                                                                                                    | Personalize   Find   🖾   🔢 F                                                                                                    | irst 🕚 1 of 1 🛞 Last                                                                                    |  |
|---------|----------------------------------|----------------------------------------------------------------------------------------------------|----------------------------------------------------------------------------------------------------|----------------------------------------------------------------------------------------------------|----------------------------------------------------------------------------------------------------|--|
|         |                                  | Add I                                                                                                    | Remove                                                                                                    |                                                                                                    | Value                                                                                                   |  |
|         | 1                                | $\checkmark$                                                                                                    | Defau                                                                                                    | It Origin (Location) Code:                                                                                                    | ٩                                                                                                    |  |
| Rol     | es                               |                                                                                                    |                                                                                                    |                                                                                                    |                                                                                                    |  |
|         | Add                              | Remove                                                                                                    | Description                                                                                                    |                                                                                                    |                                                                                                    |  |
| 1       |                                  | $\checkmark$                                                                                                    | PO Approver:                                                                                                    | User generally does not create documents, but will appro-                                                                                                    | ve requisitions or PO's.                                                                                |  |
| 2       | $\checkmark$                     |                                                                                                    | PO Buyer: Us                                                                                                    | er may create state requisitions and PO's. User name will                                                                                                    | appear on PO as "buyer".                                                                                |  |
| 3       | •                                |                                                                                                    | PO Requester                                                                                                    | User may create state requisitions and their name appea                                                                                                    | ars as "requester".                                                                                     |  |
| PO      | Аррі                             | roval Type                                                                                                    |                                                                                                    | Personalize   Find   🖾   🔣                                                                                                    | First 🕚 1-4 of 4 🕑 Last                                                                                 |  |
|         | Add                              | Remove                                                                                                    | Description                                                                                                    |                                                                                                    |                                                                                                    |  |
| 1       |                                  | $\checkmark$                                                                                                    | Approver 1-Up                                                                                                    | to 4,999                                                                                                    |                                                                                                    |  |
| 2       | $\checkmark$                     |                                                                                                    | Approver 2-Up                                                                                                    | to 9,999                                                                                                    |                                                                                                    |  |
| 3       |                                  | ✓                                                                                                    | Approver 3-Up                                                                                                    | to 999,999,999                                                                                                    |                                                                                                    |  |
| 4       |                                  |                                                                                                    | Chartfield                                                                                                    |                                                                                                    |                                                                                                    |  |
|         |                                  |                                                                                                    |                                                                                                    |                                                                                                    |                                                                                                    |  |
|         | Au                               | thorized Lo                                                                                                    | cation (Origins                                                                                                    | s) Personalize   Find   💷   🔢 First 🤇                                                                                                    | 1 of 1 🕑 Last                                                                                           |  |
|         | Au                               | ithorized Lo                                                                                                    | cation (Origins                                                                                                    | s) Personalize   Find   🖾   🔜 First                                                                                                    | 1 of 1 🕑 Last                                                                                           |  |
|         | Au                               |                                                                                                    |                                                                                                    |                                                                                                    | • 1 of 1 • Last                                                                                         |  |
| Ac      |                                  | Add 1 🔽                                                                                                    | Remove                                                                                                    | Route Control Profile                                                                                                    |                                                                                                    |  |
| Ac      | coun                             | Add<br>1 I<br>ts Payable                                                                                                    | Remove                                                                                                    | Route Control Profile Admin Area - PO Q                                                                                                    | + -                                                                                                    |  |
| Ac      | coun                             | Add<br>1<br>Payable<br>igin                                                                                                    | Remove                                                                                                    | Route Control Profile Admin Area - PO Q                                                                                                    |                                                                                                    |  |
| Ac      | coun<br>Or                       | Add<br>1<br>Payable<br>igin<br>Add F                                                                                               | Remove                                                                                                    | Route Control Profile Admin Area - PO Q                                                                                                    | + -                                                                                                    |  |
|         | coun<br>Or                       | Add<br>1<br>r Payable<br>igin<br>Add F<br>C                                                                                        | Remove                                                                                                    | Route Control Profile Admin Area - PO Q Personalize   Find   [2]    R F                                                                                                    | irst ④ 1 of 1 ④ Last<br>Value                                                                           |  |
|         | CCOUN<br>Or<br>1                 | Add<br>1<br>r Payable<br>igin<br>Add F<br>C                                                                                        | Remove                                                                                                    | Route Control Profile Admin Area - PO Q Personalize   Find   (2)    F (enter your site ID number or ONL for online):                                                                                                    | irst  1 of 1 Last Value Q                                                                               |  |
|         | Or<br>1<br>nctior<br>Add         | Add<br>1<br>Payable<br>igin<br>Add F<br>Add F<br>1<br>1<br>1<br>1<br>1<br>1<br>1<br>1<br>1<br>1                                    | Remove Remove Corigin Description                                                                                                    | Route Control Profile Admin Area - PO Q Personalize   Find   (2)    F (enter your site ID number or ONL for online):                                                                                                    |                                                                                                    |  |
| Fu<br>1 | Or<br>1<br>nctior<br>Add         | Add<br>1<br><b>Payable</b><br>igin<br>Add F<br>Add F<br>Remove                                                                     | Remove Remove Origin Description Allow Single P                                                                                                    | Route Control Profile<br>Admin Area - PO<br>Personalize   Find   [2]   ] F<br>(enter your site ID number or ONL for online):<br>Personalize   Find   [2]   ]                                                                | It is to f 1 @ Last<br>Value<br>First @ 1-4 of 4 @ Last<br>voucher to a one-time vendor).               |  |
| Fu<br>1 | Coun<br>Or<br>1<br>nctior<br>Add | Add<br>1 2<br>ts Payable<br>igin<br>Add f<br>Add f<br>C<br>Remove<br>2<br>2<br>2<br>2<br>2<br>2<br>2<br>2<br>2<br>2<br>2<br>2<br>2 | Remove Remove Corigin Remove Remove R | Route Control Profile<br>Admin Area - PO Q<br>Personalize   Find   [2]   ] F<br>(enter your site ID number or ONL for online):<br>Personalize   Find   [2]   ] F<br>ayment Voucher (enables the operator to enter and pay a | irst  1 of 1  Last Value  First  1-4 of 4  Last voucher to a one-time vendor). with a match exception). |  |

| Step | Action                                                                                                    |
|------|----------------------------------------------------------------------------------------------------|
| 28.  | To add additional values, click the + symbol to add an additional row.<br>Click the <b>Add a new row at row 1</b> button. |
|      | +                                                                                                    |

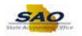

|    |          |                                                                                                    |                       |                                    |                         |                       |               |       | ĥ |
|----|----------|----------------------------------------------------------------------------------------------------|-----------------------|------------------------------------|-------------------------|-----------------------|---------------|-------|---|
|    | Defa     | ult Origin                                                                                                    |                       | Perso                              | nalize   Find   💷   🖩   | First 🕚 1 o           | f 1 🕑 Last    |       |   |
|    | 1        | Add                                                                                                    | Remove                |                                    |                         | Value                 |               |       |   |
|    | 1        | ✓                                                                                                    |                       | Default Origin (Location) Code:    |                         |                       | ٩             |       |   |
| ol | es       |                                                                                                    |                       |                                    |                         |                       |               |       |   |
|    | Add      | Remove                                                                                                    | Descriptio            | n                                  |                         |                       |               |       |   |
| 1  |          | $\checkmark$                                                                                                    | PO Appro              | ver: User generally does not cre   | ate documents, but wi   | I approve requisition | is or PO's.   |       |   |
| 2  | ✓        |                                                                                                    | PO Buyer              | : User may create state requisiti  | ons and PO's. User na   | ame will appear on F  | O as "buyer". |       |   |
| 3  | ✓        |                                                                                                    | PO Reque              | ester: User may create state req   | uisitions and their nam | e appears as "reque   | ster".        |       |   |
| 0  | Appro    | val Type                                                                                                    |                       | Р                                  | ersonalize   Find   🔄   | First 3               | 1-4 of 4 🕑    | Last  |   |
|    | Add      | Remove                                                                                                    | Descriptio            |                                    |                         |                       |               |       |   |
| 1  |          | <b>V</b>                                                                                                    | Approver              | 1-Up to 4,999                      |                         |                       |               |       |   |
| 2  | <b>~</b> |                                                                                                    | Approver              | 2-Up to 9,999                      |                         |                       |               |       |   |
| 3  |          | <b>V</b>                                                                                                    | Approver              | 3-Up to 999,999,999                |                         |                       |               |       |   |
|    |          | Image: A state of the state of the state | Chartfield            |                                    |                         |                       |               |       |   |
|    | A        | a sheed 1 -                                                                                                    | anting (O-            | ining)                             | Find   💷   🔜 🛛 F        | irst 🕘 1-2 of 2 🖲     |               |       |   |
|    | Aut      | Add                                                                                                    | cation (Ori<br>Remove |                                    | Fina juwi 🖽 🖌 F         | irst 🐨 1-2 of 2 @     | Last          |       |   |
|    | 1        | V                                                                                                    | Remove                | Admin Area - PO                    | Q                       | +                     | -             |       |   |
|    |          |                                                                                                    |                       |                                    | Q                       | +                     | =             |       |   |
|    | -        |                                                                                                    |                       |                                    | 4                       |                       |               |       |   |
| ٩c | counts   | Payable                                                                                                    |                       |                                    |                         |                       |               |       |   |
|    | Orig     | jin                                                                                                    |                       | Perso                              | nalize   Find   💷   🖩   | First 🕙 1 o           | f 1 🕑 Last    |       |   |
|    | 1        | Add I                                                                                                    | Remove                |                                    |                         | Value                 |               |       |   |
|    | 1        |                                                                                                    | ✓ 0                   | rigin (enter your site ID number o | or ONL for online):     |                       | Q             |       |   |
| u  | nctions  | ;                                                                                                    |                       | P                                  | ersonalize   Find   🗖   | 🔜 🛛 First 🕚           | 1-4 of 4 🕑    | Last  |   |
|    | Add      | Remove                                                                                                    | Descriptio            | n                                  |                         |                       |               |       |   |
|    |          | $\checkmark$                                                                                                    | Allow Sing            | gle Payment Voucher (enables th    | e operator to enter an  | d pay a voucher to a  | one-time vend | dor). |   |
| 1  |          | Authority to Override Match (enables the operator to override a voucher with a match exception).                                                                                                    |                       |                                    |                         |                       |               |       |   |
|    |          | $\checkmark$                                                                                                    | Authority 1           | to Override Match (enables the o   | perator to oreinae a r  |                       |               |       |   |
| 2  |          | <ul> <li>✓</li> </ul>                                                                                                    |                       | schedule Payments (authorizes      |                         |                       |               |       |   |

| Step | Action                                                  |                                                         |  |  |  |  |  |
|------|---------------------------------------------------------|---------------------------------------------------------|--|--|--|--|--|
| 29.  | Use the magnifying glass again to assist in the search. | Use the magnifying glass again to assist in the search. |  |  |  |  |  |
|      | Click the Route Control Profile look-up button.         |                                                         |  |  |  |  |  |
|      |                                                         |                                                         |  |  |  |  |  |
|      |                                                         |                                                         |  |  |  |  |  |

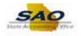

| Look Up Route Control Profile         Default Origin         Add         Remove         Default Origin (Loc         Roles         Add         Add         PO Approver         Up PO Buyer: User may create         Route Control Profile         Description         Default Origin (Loc         Route Control Profile         Description         Description         Description         Description         Add         PO Approver 1ype         Esc         Add         PO Chartheid         Add         Po Chartheid         PO Business Unit 40000         PO Business Unit 40000         PO Business Unit 40000         PO Business Unit 40000         PO Business Unit 40000         PO Business Unit 40000         PO Business Unit 40000         PO Business Unit 40000         PO Business Unit 40000         PO Business Unit 40000         PO Business Unit 40000         PO Business Unit 40000         PO Business Unit 40000         PO Business Unit 40000         PO Businesses Unit 40000                                                                                                    |  |
|----------------------------------------------------------------------------------------------------|--|
| Duratile Origin   1   1   1   1   1   1   1   1   1   1   1   1   1   1   1   1   1   1   1   1   1   1   1   1   1   1   1   1   1   1    1    1    1    1    1    1    1    1    1    1    1    1    1    1    1    1    1    1    1    1    1    1    1    1    1    1    1    1    1    1    1    1    1    1    1    1    1    1    1    1    1    1    1    1    1    1    1    1 <td></td>                                                                                                    |  |
| Add       Remove       Description       Search Results         1       Image: Control Profile       Add min Area - PO         2       Image: Control Profile       Admin Area - PO         Add       Remove       Description         1       Image: Control Profile       Admin Area - PO         Add       Remove       Description         1       Image: Control Profile       Admin Area - PO         Add       Remove       Description         1       Image: Control Profile       Admin Area - PO         Add       Remove       Description         1       Image: Control Profile       Admin Area - PO         Add       Approver 1-Up to 4,999       PO Business Unit 40000         PO Business Unit 40000       PO Business Unit 40200       PO Business Unit 40200         PO Business Unit 40200       PO Business Unit 40200       PO Business Unit 40200         PO Business Unit 40000       PO Business Unit 40000       PO Business Unit 40000         PO Business Unit 40800       PO Business Unit 40800       PO Business Unit 40800         PO Business Unit 4100       PO Business Unit 4100       PO Business Unit 4100       PO Business Unit 4100         PO Business Unit 4100       PO Business Unit 42200       PO Business Unit 42200                                                                                                    |  |
| I       Image: Construction       Only the first 300 results can be displayed.         Image: Construction       View 100       First Image: Construction       Last         Image: Construction       PO Requester: User may create       Route Control Profile         Image: Construction       PO Requester: User may create       Route Control Profile         Add       Remove       Description         Image: Construction       PO Requester: User may create       Max         Image: Construction       PO Requester: User may create       Route Control Profile         Add       Remove       Description       H01         Image: Construction       PO Resiness Unit (A000       PO Business Unit 40000         PO Business Unit 40000       PO Business Unit 40000       PO Business Unit 4000         PO Business Unit 40000       PO Business Unit 4000       PO Business Unit 4000         PO Business Unit 40000       PO Business Unit 4000       PO Business Unit 4000         PO Business Unit 4000       PO Business Unit 4000       PO Business Unit 4000         PO Business Unit 4100       PO Business Unit 4100       PO Business Unit 4100       PO Business Unit 4100         PO Business Unit 41100       PO Business Unit 4100       PO Business Unit 4200       PO Business Unit 4200       PO Business Unit 4200                                                                                                    |  |
| 2       Image: Control Frontie         3       Image: PO Buyer: User may creat         3       Image: PO Buyer: User may creat         Add       Remove         Add       Remove         2       Image: PO Buyer: User may creat         Add       Remove         Add       Remove         2       Image: PO Buyer: User may creat         Add       Remove         2       Image: PO Buyer: User may creat         Add       Remove         3       Image: PO Buyer: User may creat         Add       Remove         4       Image: PO Business Unit 40000         PO Business Unit 40000         PO Business Unit 41000         PO Business Unit 40000         PO Business Unit 41000                                                                                                    |  |
| 2       PO Buyer: User may creat         3       PO Requester: User may creat         3       PO Requester: User may creat         Add       Remove         Add       Remove         2       Approval Type         Add       Remove         2       Approver 1-Up to 4,899         2       Approver 2-Up to 9,999         3       Approver 3-Up to 999,999,90         4       Chartfield         PO Business Unit (All)         PO Business Unit 40000         PO Business Unit 40000         PO Business Unit 40000         PO Business Unit 40000         PO Business Unit 40000         PO Business Unit 40000         PO Business Unit 40000         PO Business Unit 40000         PO Business Unit 40000         PO Business Unit 4000         PO Business Unit 4000         PO Business Unit 4000         PO Business Unit 4000         PO Business Unit 4100         PO Business Unit 4100         PO Business Unit 4100         PO Business Unit 4100         PO Business Unit 4100         PO Business Unit 4100         PO Business Unit 42000         PO Business Unit 4200         PO                                                                                                    |  |
| 2       Image: Policy of the system and the system and t               |  |
| 3       PO Requester: User may co         PO Approval Type       Admin Area - PO         Add       Remove       Description         1       Image: Approver 1-Up to 4,999         2       Image: Approver 2-Up to 9,999         3       Image: Approver 3-Up to 999,999,999         4       Image: Chartfield         PO Business Unit 4000       PO Business Unit 4000         PO Business Unit 4000       PO Business Unit 4000         PO Business Unit 4000       PO Business Unit 4000         PO Business Unit 4000       PO Business Unit 4000         PO Business Unit 4000       PO Business Unit 4000         PO Business Unit 4000       PO Business Unit 4000         PO Business Unit 4000       PO Business Unit 4000         PO Business Unit 4000       PO Business Unit 4000         PO Business Unit 4000       PO Business Unit 4000         PO Business Unit 4000       PO Business Unit 4000         PO Business Unit 4100       PO Business Unit 4100         PO Business Unit 4100       PO Business Unit 4100         PO Business Unit 4200       PO Business Unit 4200         PO Business Unit 4200       PO Business Unit 4200         PO Business Unit 4200       PO Business Unit 4200         PO Business Unit 4200       PO Business Unit 42                                                                                                    |  |
| PO Approval Type         DAW           Add         Remove         Description           1         Image: Approver 1-Up to 4, 999         PO Business Unit (All)           2         Image: Approver 2-Up to 9, 999         PO Business Unit (All)           3         Image: Approver 3-Up to 999, 999         PO Business Unit 40000           4         Image: Chartheld         PO Business Unit 40000           PO Business Unit 40000         PO Business Unit 40000           Add         Remove         PO Business Unit 40000           Add         Remove         PO Business Unit 40000           PO Business Unit 40000         PO Business Unit 40000           PO Business Unit 40000         PO Business Unit 40000           PO Business Unit 40000         PO Business Unit 40000           PO Business Unit 40000         PO Business Unit 40000           PO Business Unit 40000         PO Business Unit 40000           PO Business Unit 40000         PO Business Unit 41000           PO Business Unit 41000         PO Business Unit 41000           PO Business Unit 41000         PO Business Unit 41000           PO Business Unit 41000         PO Business Unit 42000           PO Business Unit 42000         PO Business Unit 42000           PO Business Unit 42000         PO Business Unit 42000                                                                                                    |  |
| PO Approval Type       ESC         Add       Remove       Description         1       Approver 1-Up to 4,999       PO Business Unit (All)         2       Approver 2-Up to 9,999       PO Business Unit (All)         4       Chartfield       PO Business Unit 40000         PO Business Unit 40000       PO Business Unit 40000         PO Business Unit 40000       PO Business Unit 40000         PO Business Unit 40000       PO Business Unit 40000         PO Business Unit 40000       PO Business Unit 40000         PO Business Unit 40000       PO Business Unit 40000         PO Business Unit 40000       PO Business Unit 40000         PO Business Unit 40000       PO Business Unit 40000         PO Business Unit 40000       PO Business Unit 40000         PO Business Unit 40000       PO Business Unit 40000         PO Business Unit 40000       PO Business Unit 40000         PO Business Unit 40000       PO Business Unit 40000         PO Business Unit 4100       PO Business Unit 4100         PO Business Unit 41000       PO Business Unit 4100         PO Business Unit 42000       PO Business Unit 4200         PO Business Unit 42000       PO Business Unit 42200         PO Business Unit 42200       PO Business Unit 42200         PO Business Unit 4                                                                                                    |  |
| Add       Remove       Description         1       Approver 1-Up to 9,999         2       Approver 3-Up to 99999,99         3       Approver 3-Up to 9999,99         4       Chartfield         PO Business Unit 4000         PO Business Unit 4000         PO Business Unit 4100         PO Business Unit 4100         PO Business Unit 4100         PO Business Unit 4100         PO Business Unit 4200         PO Business Unit 4200         PO Business Unit 4200         PO Business Unit 4200         PO Business Unit 4200         PO Business Uni                                                                                                    |  |
| 1       Approver 1-Up to 4,999         2       Approver 2-Up to 9,999         3       Approver 3-Up to 99,999         4       Chartfield         PO Business Unit 40100         PO Business Unit 40000         PO Business Unit 40000         PO Business Unit 40000         PO Business Unit 40000         PO Business Unit 40000         PO Business Unit 40000         PO Business Unit 40000         PO Business Unit 40000         PO Business Unit 40000         PO Business Unit 40000         PO Business Unit 40500         PO Business Unit 40500         PO Business Unit 40500         PO Business Unit 40000         PO Business Unit 40500         PO Business Unit 40500         PO Business Unit 40500         PO Business Unit 40500         PO Business Unit 40500         PO Business Unit 40500         PO Business Unit 40500         PO Business Unit 4100         PO Business Unit 4100         PO Business Unit 4100         PO Business Unit 4100         PO Business Unit 4100         PO Business Unit 42200         PO Business Unit 42200         PO Business Unit 42200         PO Business Unit 42200 <td></td>                                                                                                    |  |
| 2       Approver 2-Up to 9,999         3       Approver 3-Up to 99,999         4       Chartfield         PO Business Unit 4000         PO Business Unit 4000         PO Business Unit 4100         PO Business Unit 4100         PO Business Unit 4100         PO Business Unit 4100         PO Business Unit 4100         PO Business Unit 4100         PO Business Unit 4100         PO Business Unit 4200         PO Business Unit 4200         PO Business Unit 4200         PO Business                                                                                                    |  |
| 3       ✓       Approver 3-Up to 999,999, 999, 999, 999, 999, 999, 99                                                                                                    |  |
| 4       Chartfield       PO Business Unit 40200         Authorized Location (Origins)       PO Business Unit 40300       PO Business Unit 40400         Add       Remove       Route Con         1       Admin Az       PO Business Unit 40500         2       PO Business Unit 4000       PO Business Unit 40500         PO Business Unit 4000       PO Business Unit 40500         2       PO Business Unit 4000       PO Business Unit 40700         PO Business Unit 4000       PO Business Unit 40700       PO Business Unit 40700         PO Business Unit 4000       PO Business Unit 40900       PO Business Unit 4100         PO Business Unit 4100       PO Business Unit 4100       PO Business Unit 4100         PO Business Unit 4100       PO Business Unit 4100       PO Business Unit 4100         PO Business Unit 4100       PO Business Unit 4100       PO Business Unit 4100         PO Business Unit 4100       PO Business Unit 4100       PO Business Unit 42200         PO Business Unit 42200       PO Business Unit 42200       PO Business Unit 42200         PO Business Unit 42200       PO Business Unit 42200       PO Business Unit 42200                                                                                                    |  |
| 4       Criatilieu       PO Business Unit 40300         Authorized Location (Origins)       PO Business Unit 40500         Add       Remove       Route Cori         1       Admin Arr       PO Business Unit 40500         PO Business Unit 40500       PO Business Unit 40500         PO Business Unit 40500       PO Business Unit 40500         PO Business Unit 4000       PO Business Unit 40700         PO Business Unit 40900       PO Business Unit 40900         PO Business Unit 4100       PO Business Unit 4100         Origin       PO Business Unit 4100         Add       Remove       PO Business Unit 41500         PO Business Unit 4100       PO Business Unit 41500         PO Business Unit 4100       PO Business Unit 41500         PO Business Unit 4200       PO Business Unit 4200         PO Business Unit 42200       PO Business Unit 42200         PO Business Unit 42200       PO Business Unit 42200                                                                                                    |  |
| Authorized Location (Origins)<br>Add Remove Route Con         PO Business Unit 40400<br>PO Business Unit 40400<br>PO Business Unit 40600           1         Add Image Additional Additional Addite Addite Additional Additional Additional Additional Add                                 |  |
| Authorized Location (Urigins)         PO Business Unit 40500           1         Add memove         Remove           2         Add min Arr         PO Business Unit 40500           2         PO Business Unit 40700         PO Business Unit 40700           PO Business Unit 4090         PO Business Unit 40900           PO Business Unit 4100         PO Business Unit 4100           Origin         PO Business Unit 4100           Add Remove         PO Business Unit 4100           1         Origin (enter your s)           PO Business Unit 4100         PO Business Unit 4100           PO Business Unit 4100         PO Business Unit 4100           PO Business Unit 4100         PO Business Unit 4100           PO Business Unit 4100         PO Business Unit 4100           PO Business Unit 4200         PO Business Unit 4200           PO Business Unit 42200         PO Business Unit 42200           PO Business Unit 42200         PO Business Unit 42200                                                                                                    |  |
| Add         Remove         Route Cor         PO Business Unit 40500           PO Business Unit 40700         PO Business Unit 40700         PO Business Unit 40700           2         PO Business Unit 40900         PO Business Unit 40900           PO Business Unit 40900         PO Business Unit 4100           Origin         PO Business Unit 4100           Add         Remove           1         Origin (enter yours)           PO Business Unit 41900         PO Business Unit 41900           PO Business Unit 41900         PO Business Unit 41900           PO Business Unit 41900         PO Business Unit 42000           PO Business Unit 42200         PO Business Unit 42200           PO Business Unit 42200         PO Business Unit 42200           PO Business Unit 42200         PO Business Unit 42200                                                                                                    |  |
| 1       Admin Arr       PO Business Unit 40700         2       PO Business Unit 40900       PO Business Unit 40900         PO Business Unit 40900       PO Business Unit 4100         Origin       PO Business Unit 4100         Add       Remove         1       Origin (enter yours)         PO Business Unit 41900       PO Business Unit 41900         PO Business Unit 41900       PO Business Unit 41900         PO Business Unit 41900       PO Business Unit 42000         PO Business Unit 42000       PO Business Unit 42000         PO Business Unit 42000       PO Business Unit 42200         PO Business Unit 42200       PO Business Unit 42200         PO Business Unit 42200       PO Business Unit 42200         PO Business Unit 42200       PO Business Unit 42200                                                                                                    |  |
| 2         PO Business Unit 40900           PO Business Unit 40900         PO Business Unit 40900           PO Business Unit 40000         PO Business Unit 41000           Origin         PO Business Unit 41100           Add         Remove           1         Origin (enter your s)           PO Business Unit 41500         PO Business Unit 41500           PO Business Unit 41500         PO Business Unit 41500           PO Business Unit 42000         PO Business Unit 42000           PO Business Unit 42200         PO Business Unit 42200           PO Business Unit 42200         PO Business Unit 42200           PO Business Unit 42200         PO Business Unit 42200                                                                                                    |  |
| 2         PO Business Unit 409           PO Business Unit 40900         PO Business Unit 40900           PO Business Unit 4000         PO Business Unit 4100           Origin         PO Business Unit 4100           Add         Remove           1         Origin (enter yours)           PO Business Unit 4100         PO Business Unit 4100           PO Business Unit 4100         PO Business Unit 4100           PO Business Unit 42000         PO Business Unit 42000           PO Business Unit 42000         PO Business Unit 42000           1         Aliow Single Payment Vour           PO Business Unit 42200         PO Business Unit 42200           PO Business Unit 42200         PO Business Unit 42200                                                                                                    |  |
| Accounts Payable         PO Business Unit 40900           Origin         PO Business Unit 4100           Add         Remove           1         Origin (enter yours)           PO Business Unit 41500           PO Business Unit 41500           PO Business Unit 41500           PO Business Unit 41500           PO Business Unit 41500           PO Business Unit 41500           PO Business Unit 42000           PO Business Unit 42000           PO Business Unit 42000           PO Business Unit 42000           PO Business Unit 42000           PO Business Unit 42000                                                                                                    |  |
| Accounts Payable     PO Business Unit 41100       Origin     PO Business Unit 41400       Add     Remove       PO Business Unit 41500       PO Business Unit 41500       PO Business Unit 41900       PO Business Unit 41900       PO Business Unit 41200       PO Business Unit 42200       PO Business Unit 42200       PO Business Unit 42200       PO Business Unit 42200       PO Business Unit 42200       PO Business Unit 42200       PO Business Unit 42200       PO Business Unit 42200       PO Business Unit 42200       PO Business Unit 42200                                                                                                    |  |
| Origin         PO Business Unit 41400           Add         Remove           1         Origin (enter yours)           PO Business Unit 41900         PO Business Unit 41900           PO Business Unit 42000         PO Business Unit 42000           PO Business Unit 42200         PO Business Unit 42200           Add         Remove Description           1         Image: Allow Single Payment Vour           2         Image: Allow Single Payment Vour           PO Business Unit 42200         PO Business Unit 42200           PO Business Unit 42200         PO Business Unit 42200                                                                                                    |  |
| Add     Remove     PO Business Unit 41500       1     Origin (enter your s)       PO Business Unit 41900       PO Business Unit 41900       PO Business Unit 42000       Add       Remove     Description       1     Altow Single Payment Vouc       PO Business Unit 42200       PO Business Unit 42200       PO Business Unit 42200       PO Business Unit 42200       PO Business Unit 42200       PO Business Unit 42200                                                                                                    |  |
| 1     Image: Construction of the second second |  |
| Functions     PO Business Unit 42000       Add     Remove Description       1     Allow Single Payment Vouc       PO Business Unit 42000       0     Business Unit 42000       1     O Business Unit 42000                                                                                                    |  |
| Functions         PO Business Unit 42200         st           Add         Remove         Description         PO Business Unit 42700           1         Image: Allow Single Payment Vouc         PO Business Unit 42800         Image: Allow Single Payment Vouc           2         Image: Allow Single Payment Vouc         PO Business Unit 42800         Image: Allow Single Payment Vouc         Image: Allow Single Payment Vouc         <                                                                                                    |  |
| Add         Remove         Description         PO Business Unit 42200           1         Image: Allow Single Payment Vouc         PO Business Unit 42800         Image: Allow Single Payment Vouc           2         Image: Allow Single Payment Vouc         PO Business Unit 42800         Image: Allow Single Payment Vouc                                                                                                    |  |
| 1     Image: Allow Single Payment Vouc       2     Image: Allow Single Payment Vouc       3     Image: Allow Single Payment Vouc       4     Image: Payment Vouc       9     Business Unit 42800       9     Po Business Unit 42800                                                                                                    |  |
| PO Business Unit 42900                                                                                                    |  |
|                                                                                                    |  |
|                                                                                                    |  |
| 3 Manually Schedule Paymen                                                                                                    |  |

| Step | Action                                 |
|------|----------------------------------------|
| 30.  | Click the PO Business Unit 40600 link. |

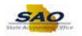

|     | ne       |              |                |                                       |                      |                         |                |          |  |  |
|-----|----------|--------------|----------------|---------------------------------------|----------------------|-------------------------|----------------|----------|--|--|
|     | Defa     | ult Origin   | 1              | Personaliz                            | :e   Find   💷   📕    | First 🕚 1               | of 1 🕑 Last    |          |  |  |
|     | 4        | Add          | Remove         |                                       |                      | Value                   |                |          |  |  |
|     | 1        | ✓            | Defa           | ault Origin (Location) Code:          |                      |                         | ٩              |          |  |  |
| los | es       |              |                |                                       |                      |                         |                |          |  |  |
|     | Add      | Remove       | Description    |                                       |                      |                         |                |          |  |  |
| 1   |          | $\checkmark$ | PO Approver    | : User generally does not create      | documents, but w     | ill approve requisition | ins or PO's.   |          |  |  |
| 2   | ✓        |              | PO Buyer: U    | Iser may create state requisitions    | and PO's. User n     | ame will appear on      | PO as "buyer"  | <b>.</b> |  |  |
| 3   | ✓        |              | PO Requeste    | er: User may create state requisit    | ions and their nam   | ne appears as "requ     | ester".        |          |  |  |
| PO  | Appro    | val Type     |                | Perso                                 | onalize   Find   🖾   | 🔜 First 🤇               | 🖗 1-4 of 4 🛞   | Last     |  |  |
|     | Add      | Remove       | Description    |                                       |                      |                         |                |          |  |  |
| 1   |          | <b>~</b>     | Approver 1-U   | Jp to 4,999                           |                      |                         |                |          |  |  |
| 2   | <b>~</b> |              | Approver 2-U   | Jp to 9,999                           |                      |                         |                |          |  |  |
| 3   |          | <b>~</b>     | Approver 3-U   | Jp to 999,999,999                     |                      |                         |                |          |  |  |
| 4   |          | <b>V</b>     | Chartfield     |                                       |                      |                         |                |          |  |  |
|     | Auth     | orized L     | cation (Origin | ns) Personalize   Find                | 41071 🖽 🛛            | irst 🕘 1-2 of 2 🤇       | ) Last         |          |  |  |
|     | Auu      | Add          | Remove         | Route Control Profile                 | ile-les r            | list @ 1-2 01 2 \       | Last           |          |  |  |
|     | 1        |              |                | Admin Area - PO                       | Q                    | +                       | -              |          |  |  |
|     | 2        |              |                | PO Business Unit 40600                | Q                    | +                       | =              |          |  |  |
|     | 2        |              |                | TO Business Onit 40000                | 4                    |                         |                |          |  |  |
| Ac  | counts   | Payable      |                |                                       |                      |                         |                |          |  |  |
|     | Orig     | in           |                | Personaliz                            | te   Find   💷   🞚    | First 🕚 1               | of 1 🕑 Last    |          |  |  |
|     | 1        | Add          | Remove         |                                       |                      | Value                   |                |          |  |  |
|     | 1        |              | Origi          | n (enter your site ID number or O     | NL for online):      |                         | Q              |          |  |  |
| Fu  | nctions  | ;            |                | Perso                                 | onalize   Find   🔄   | ] 🔜 🛛 First 🖗           | 🔍 1-4 of 4 🕚   | Last     |  |  |
|     | Add      | Remove       | Description    |                                       |                      |                         |                |          |  |  |
| 1   |          | $\checkmark$ | Allow Single   | Payment Voucher (enables the o        | perator to enter an  | d pay a voucher to      | a one-time ver | ndor).   |  |  |
| 2   |          | ✓            | Authority to C | Override Match (enables the operation | ator to override a v | oucher with a matc      | h exception).  |          |  |  |
| 3   |          | <b>V</b>     | Manually Sch   | nedule Payments (authorizes use       | r to override the Se | cheduled Payment (      | Date).         |          |  |  |
|     |          |              |                |                                       |                      | ment on the youche      |                |          |  |  |

| Step | Action                                        |
|------|-----------------------------------------------|
| 31.  | Click the <b>Add a new row at row</b> button. |

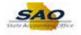

| Hor  | ne       |              |            |             |                               |                         |                     |         |           | Â |  |
|------|----------|--------------|------------|-------------|-------------------------------|-------------------------|---------------------|---------|-----------|---|--|
|      | Defa     | ult Origi    | n          |             | Personali                     | ize   Find   💷   🔣      | First 🕚 1 o         | f1 🕑    | Last      |   |  |
|      | 1        | Add          | Remove     |             |                               |                         | Value               |         |           |   |  |
|      | 1        | ✓            |            | Default C   | Drigin (Location) Code:       |                         |                     | C       | 2         |   |  |
| Role | es       |              |            |             |                               |                         |                     |         |           |   |  |
|      | Add      | Remov        | e Descrip  | tion        |                               |                         |                     |         |           |   |  |
| 1    |          | $\checkmark$ | PO App     | prover: Us  | er generally does not create  | e documents, but will a | approve requisition | s or PO | 's.       |   |  |
| 2    | ✓        |              | PO Buy     | ver: User n | may create state requisitions | s and PO's. User nan    | ne will appear on F | O as "b | uyer".    |   |  |
| 3    | <b>~</b> |              | PO Rec     | quester: U  | lser may create state requisi | itions and their name   | appears as "reque   | ster".  |           |   |  |
| PO   | Appro    | val Type     |            |             | Pers                          | ionalize   Find   🗖     | First 🕚             | 1-4 of  | 4 🕑 Last  |   |  |
|      | Add      | Remov        | e Descrip  | tion        |                               |                         |                     |         |           |   |  |
| 1    |          | ~            | Approv     | er 1-Up to  | 4,999                         |                         |                     |         |           |   |  |
| 2    | <b>V</b> |              | Approv     | er 2-Up to  | 9,999                         |                         |                     |         |           |   |  |
| 3    |          |              | Approv     | er 3-Up to  | 999,999,999                   |                         |                     |         |           |   |  |
| 4    |          | <b>V</b>     | Chartfie   | eld         |                               |                         |                     |         |           |   |  |
|      |          |              |            |             |                               |                         |                     |         |           |   |  |
|      | Auth     |              | ocation (0 |             | Personalize   Fin             | id 💷 🔛 Firs             | t 🕙 1-3 of 3 🔮      | Last    |           |   |  |
|      |          | Add          | Remo       |             | Route Control Profile         | 2                       |                     |         |           |   |  |
|      | 1        |              |            |             | Admin Area - PO               | Q                       | +                   | -       |           |   |  |
|      | 2        |              |            |             | PO Business Unit 40600        | Q                       | +                   | -       |           |   |  |
|      | 3        |              |            |             |                               | Q                       | +                   | -       |           |   |  |
| Ac   | counts   | ; Payable    |            |             |                               |                         |                     |         |           |   |  |
|      | Orig     | in           |            |             | Personali                     | ize   Find   💷   🔜      | First 🕚 1 o         | f1 🕑    | Last      |   |  |
|      | 1        | Add          | Remove     |             |                               |                         | Value               |         |           |   |  |
|      | 1        |              | ✓          | Origin (en  | ter your site ID number or C  | ONL for online):        |                     | C       | 2         |   |  |
| Fur  | octions  |              |            |             | Pers                          | onalize   Find   💷      | First 🕚             | 1-4 of  | 4 🕑 Last  |   |  |
|      | Add      | Remov        | e Descrip  | tion        | 10.0                          |                         |                     |         |           |   |  |
|      |          | <b>V</b>     | Allow S    | ingle Payn  | nent Voucher (enables the o   | perator to enter and    | av a voucher to a   | one-tim | (robney e |   |  |
| 1    |          |              |            |             |                               |                         |                     |         |           |   |  |

| Step | Action              |            |                            |     |  |
|------|---------------------|------------|----------------------------|-----|--|
| 32.  | Click the <b>Ro</b> | ute Contro | ol Profile look-up button. |     |  |
|      | 3                   |            |                            | + - |  |

| Hor       | ne           |              |                 |                 |                                                             |
|-----------|--------------|--------------|-----------------|-----------------|-------------------------------------------------------------|
|           |              |              |                 |                 | Look Up Route Control Profile                               |
|           | De           | fault Origin |                 |                 | Help                                                        |
|           |              |              | emove           |                 | Route Control Profile begins with V                         |
|           | 4            |              | ] Defau         | It Origin (Loc  |                                                             |
|           |              |              | Delau           | it Ofigin (Loca | Look Up Clear Cancel Basic Lookup                           |
| Role      | es           |              |                 |                 |                                                             |
|           | Add          | Remove       | Description     |                 | Search Results                                              |
| 1         |              |              | PO Approver:    | User general    | Only the first 300 results can be displayed.                |
|           |              |              |                 | -               | View 400 First ( 4 and care ( ) Last                        |
|           |              |              | PO Buyer: Us    |                 | Route Control Profile                                       |
| 3         | $\checkmark$ |              | PO Requester:   | User may c      | Admin Area - PO                                             |
|           |              |              |                 |                 | DAW                                                         |
| PO        | Appr         | oval Type    |                 |                 | ESC st                                                      |
|           | Add          | Remove       | Description     |                 | H01                                                         |
| 1         |              | $\checkmark$ | Approver 1-Up   | to 4,999        | MAX                                                         |
| 2         |              |              | Approver 2-Up   | to 9 999        | PO Business Unit (All)                                      |
|           |              |              |                 |                 | PO Business Unit 40000                                      |
| 3         |              | $\checkmark$ | Approver 3-Up   | to 999,999,9    |                                                             |
| 4         |              | $\checkmark$ | Chartfield      |                 | PO Business Unit 40200                                      |
|           |              |              |                 |                 | PO Business Unit 40300 PO Business Unit 40400               |
|           | Au           | thorized Loo | cation (Origins | 5)              | PO Business Unit 40500                                      |
|           |              | Add          | Remove          | Route Con       | PO Business Unit 40600                                      |
|           |              | 1 🔽          |                 | Admin Are       |                                                             |
|           |              |              |                 |                 | PO Dupingge Linit 40000                                     |
|           |              | 2 🗹          |                 | PO Busine       | PO Business Unit 409                                        |
|           |              | 3 🗌          |                 |                 | PO Business Unit 40900                                      |
|           |              |              |                 |                 | PO Business Unit 41100                                      |
| Ac        | coun         | s Payable    |                 |                 | PO Business Unit 41400                                      |
|           |              |              |                 |                 | PO Business Unit 41500                                      |
|           | Or           | gin          |                 |                 | PO Business Unit 41800                                      |
|           |              |              | emove           |                 | PO Business Unit 41900                                      |
|           | 1            |              | Origin          | (enter your si  |                                                             |
| Functions |              |              |                 |                 | PO Business Unit 42200                                      |
|           |              |              |                 |                 | PO Business Unit 42700<br>PO Business Unit 42800            |
|           | Add          | Remove       | Description     |                 | PO Business Unit 42900                                      |
| 1         |              | $\checkmark$ | Allow Single Pa | ayment Vouc     | DO Dusiness Unit 42500                                      |
| 2         |              |              | Authority to Ov | erride Match    |                                                             |
|           |              |              |                 |                 | ts (authorizes user to override the Scheduler Payment Date) |

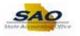

| Step | Action                                           |
|------|--------------------------------------------------|
| 33.  | Click in the <b>Route Control Profile</b> field. |
|      | Route Control Profile begins with 🗸              |

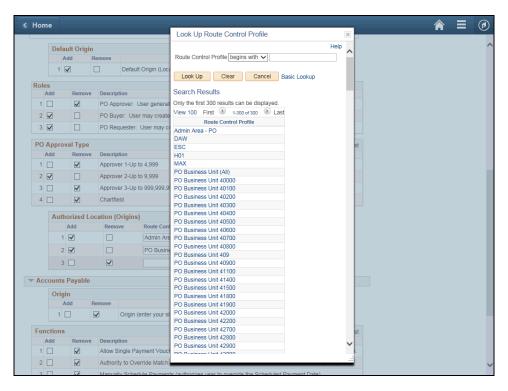

| Step | Action                                                                         |
|------|--------------------------------------------------------------------------------|
| 34.  | Enter the appropriate information into the <b>Route Control Profile</b> field. |
|      | For this example, type <b>PO Origin</b> .                                      |

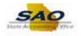

|      |              |              |                |                  | Look Up Route Control Profile                 |
|------|--------------|--------------|----------------|------------------|-----------------------------------------------|
|      | D.C          |              |                |                  | Help                                          |
|      |              | ult Origin   |                |                  | Route Control Profile begins with V PO ORIGIN |
|      |              |              | temove         |                  |                                               |
|      | 1            | ✓            | Defa           | ult Origin (Loca |                                               |
| -    |              |              |                |                  | Look Up Clear Cancel Basic Lookup             |
| Role | es<br>Add    | Remove       | Description    |                  | Search Results                                |
|      |              |              | Description    |                  |                                               |
| 1    |              | $\checkmark$ | PO Approver:   | User general     |                                               |
| 2    | <b>~</b>     |              | PO Buyer: U    | ser may create   |                                               |
| 3    |              |              | PO Requeste    | r: User may cr   | Route Control Profile                         |
|      |              |              |                |                  | Admin Area - PO                               |
| PO   | Appro        | val Type     |                |                  | ESC st                                        |
|      | Add          | Remove       | Description    |                  | H01                                           |
|      |              |              | Approver 1-U   | n to 4 000       | MAX                                           |
|      |              |              |                |                  | PO Business Unit (All)                        |
| 2    | $\checkmark$ |              | Approver 2-U   | p to 9,999       | PO Business Unit 40000                        |
| 3    |              | $\checkmark$ | Approver 3-U   | p to 999,999,9   | PO Business Unit 40100                        |
| 4    |              | <b>V</b>     | Chartfield     |                  | PO Business Unit 40200                        |
|      |              | •            | onartiola      |                  | PO Business Unit 40300                        |
|      | Auth         | orized Lo    | cation (Origin | is)              | PO Business Unit 40400                        |
|      |              | Add          | Remove         | Route Cont       | PO Business Unit 40500                        |
|      |              |              |                | _                | PO Business Unit 40600                        |
|      |              |              |                | Admin Are        |                                               |
|      | 2            | $\checkmark$ |                | PO Busine        | PO Business Unit 40800 PO Business Unit 409   |
|      | 3            |              |                |                  | PO Business Unit 4090                         |
|      |              | -            |                |                  | PO Business Unit 41100                        |
| Ac   | counts       | Payable      |                |                  | PO Business Unit 41400                        |
|      |              |              |                |                  | PO Business Unit 41500                        |
|      | Orig         |              |                |                  | PO Business Unit 41800                        |
|      | F            | Add R        | temove         |                  | PO Business Unit 41900                        |
|      | 1            |              | Origin         | n (enter your si | PO Business Unit 42000                        |
|      |              |              |                |                  | PO Business Unit 42200                        |
| Fur  | nctions      |              |                |                  | PO Business Unit 42700 st                     |
|      | Add          | Remove       | Description    |                  | PO Business Unit 42800                        |
| 1    |              | <b>V</b>     | Allow Single I | Payment Vouch    | PO Business Unit 42900                        |
|      |              | <b>V</b>     | Authority to C |                  |                                               |

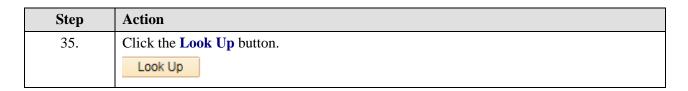

| < Hon | ne           |              |                |                  |                                                                                     |
|-------|--------------|--------------|----------------|------------------|-------------------------------------------------------------------------------------|
|       |              |              |                | _                | Look Up Route Control Profile                                                       |
|       | Defa         | ult Origin   |                |                  | Help                                                                                |
|       |              |              | emove          |                  | Route Control Profile begins with V PO ORIGIN                                       |
|       | 1            |              | Defa           | ult Origin (Loc  |                                                                                     |
|       |              |              |                |                  | Look Up Clear Cancel Basic Lookup                                                   |
| Role  |              | _            |                |                  | Search Results                                                                      |
|       | Add          | Remove       | Description    |                  |                                                                                     |
|       |              | $\checkmark$ | PO Approver:   | User general     | Only the first 300 results can be displayed.<br>View 100 First 1 1300 of 300 E Last |
| 2     | $\checkmark$ |              | PO Buyer: Us   | ser may create   |                                                                                     |
| 3     | <b>V</b>     |              | PO Requeste    | r: User may c    | Route Control Profile PO ORIGIN 140                                                 |
|       |              |              |                |                  | PO Origin                                                                           |
| PO    | Appro        | val Type     |                |                  | PO Origin 001 st                                                                    |
|       | Add          | Remove       | Description    |                  | PO Origin 002                                                                       |
| 1     |              | $\checkmark$ | Approver 1-U   | p to 4,999       | PO Origin 003                                                                       |
| 2     |              |              | Approver 2-U   | o to 9.999       | PO Origin 004                                                                       |
|       |              |              | Approver 3-U   |                  | PO Origin 005                                                                       |
|       |              |              |                | 0 10 999,999,9   | PO Origin 008                                                                       |
| 4     |              | ✓            | Chartfield     |                  | PO Origin 008                                                                       |
|       | Auth         | orized Low   | cation (Origin | c)               | PO Origin 009                                                                       |
|       | Auu          | Add          | Remove         | Route Con        | PO Origin 010                                                                       |
|       |              |              |                |                  | PO Ongin 011                                                                        |
|       | 1            |              |                | Admin Are        | PO Origin 012 PO Origin 012A                                                        |
|       | 2            | $\checkmark$ |                | PO Busin         | PO Origin 012A<br>PO Origin 012B                                                    |
|       | 3            |              |                |                  | PO Origin 012D                                                                      |
|       |              |              |                |                  | PO Origin 012D                                                                      |
| - Ac  | counts       | Payable      |                |                  | PO Origin 012E                                                                      |
|       | Orig         |              |                |                  | PO Origin 013                                                                       |
|       | 0            |              | emove          |                  | PO Origin 014                                                                       |
|       |              |              |                |                  | PO Origin 015<br>PO Origin 016                                                      |
|       | 1            |              | Origin         | i (enter your si | PO Origin 017                                                                       |
| Eur   | nctions      |              |                |                  | PO Origin 018 st                                                                    |
|       | Add          | Remove       | Description    |                  | PO Origin 019                                                                       |
|       |              |              | Allow Single F | Payment Vouc     | PO Origin 020                                                                       |
|       |              |              | Authority to O |                  |                                                                                     |
|       |              |              |                |                  |                                                                                     |
| 3     |              |              | Manually Sch   | edule Paymen     | ate (authorizes user to override the Scheduled Payment Date)                        |

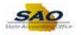

| Step | Action                                          |
|------|-------------------------------------------------|
| 36.  | For this example, click the PO Origin 020 link. |

|      | P     | territe Oat 1       |               |                                    | ze   Find   🗖   🔣       | First 🕚 1 o        |                   |  |  |
|------|-------|---------------------|---------------|------------------------------------|-------------------------|--------------------|-------------------|--|--|
|      | De    | fault Origir<br>Add | Remove        | Personali                          | ze   Find   🖙   🏛       | First 1 0          | of 1 🐨 Last       |  |  |
|      | 1     | V                   |               | ault Origin (Location) Code:       |                         | Value              | Q                 |  |  |
| Role | De .  |                     |               |                                    |                         |                    |                   |  |  |
|      | Add   | Remove              | Description   |                                    |                         |                    |                   |  |  |
| 1    |       | <b>~</b>            | PO Approve    | r: User generally does not create  | documents, but will ap  | oprove requisition | ns or PO's.       |  |  |
| 2    | ✓     |                     | PO Buyer:     | Jser may create state requisitions | and PO's. User name     | e will appear on F | O as "buyer".     |  |  |
| 3    | ✓     |                     | PO Request    | er: User may create state requisi  | itions and their name a | ppears as "reque   | ester".           |  |  |
| PO   | Арр   | roval Type          |               | Pers                               | onalize   Find   🗖      | First 🕢            | ) 1-4 of 4 🕑 Last |  |  |
|      | Add   | Remove              | Description   |                                    |                         |                    |                   |  |  |
| 1    |       | ✓                   | Approver 1-   | Up to 4,999                        |                         |                    |                   |  |  |
| 2    | ✓     |                     | Approver 2-   | Up to 9,999                        |                         |                    |                   |  |  |
| 3    |       | <b>~</b>            | Approver 3-   | Up to 999,999,999                  |                         |                    |                   |  |  |
| 4    |       | $\checkmark$        | Chartfield    |                                    |                         |                    |                   |  |  |
|      | Au    | thorized Lo         | cation (Origi | ins) Personalize   Fin             | d I 💷 I 🔣 First         | ④ 1-3 of 3 ④       | Last              |  |  |
|      |       | Add                 | Remove        | Route Control Profile              |                         |                    |                   |  |  |
|      |       | 1 🖌                 |               | Admin Area - PO                    | Q                       | +                  | -                 |  |  |
|      |       | 2 🖌                 |               | PO Business Unit 40600             | Q                       | +                  | =                 |  |  |
|      |       | 3 🖌                 |               | PO Origin 020                      | Q                       | +                  | -                 |  |  |
| Ac   | coun  | ts Payable          |               |                                    |                         |                    |                   |  |  |
|      | Or    | igin                |               | Personali                          | ze   Find   💷   🔜       | First 🕚 1 (        | of 1 🛞 Last       |  |  |
|      |       |                     | Remove        | 1 diodital                         |                         | Value              | 2.101             |  |  |
|      | 1     |                     | Orig          | in (enter your site ID number or C | ONL for online):        |                    | Q                 |  |  |
| Fur  | nctio | 15                  |               | Pers                               | onalize   Find   🖾      | First 🔇            | ) 1-4 of 4 🕑 Last |  |  |
|      | Add   | Remove              | Description   |                                    |                         |                    |                   |  |  |
|      |       | $\checkmark$        |               | Payment Voucher (enables the o     |                         |                    | and time uppdar)  |  |  |

| Step | Action              |                  |                                                       |                       |
|------|---------------------|------------------|-------------------------------------------------------|-----------------------|
| 37.  | If the em           | ployee ne        | eeds access to a particular AP Origin, clic           | k the add button.     |
|      | Click the<br>Origin | e <b>Add</b> opt |                                                       | First 🚯 1 of 1 🕑 Last |
|      | Add                 | Remove           |                                                       | Value                 |
|      | 1                   | $\checkmark$     | Origin (enter your site ID number or ONL for online): | ٩                     |
|      |                     |                  |                                                       |                       |

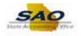

| Default Origin       Personalize   Find   Image: First image: First i | Hor  |              |              |            |            |                                |                       |                   |                           |             |  | (1 |
|----------------------------------------------------------------------------------------------------|------|--------------|--------------|------------|------------|--------------------------------|-----------------------|-------------------|---------------------------|-------------|--|----|
| Image: Control of the sector prior         Add       Remove         Add       Remove         PO Approver: User may create state requisitions and PO's. User name will appear on PO as "buyer".         Image: PO Requester: User may create state requisitions and their name appears as "requester".         PO Approver: Type       Personalize   Find   Image: Personalize   Find   Image: Personalize   Find                                                                                                    |      | De           | fault Origi  | n          |            | Personaliz                     | te   Find   🗖   🔣     | First 🕚 1         | of 1 🛞                    | Last        |  |    |
| Roles       Add       Remove       Description         1       PO Approver: User generally does not create documents, but will approve requisitions or PO's.         2       PO Buyer: User may create state requisitions and PO's. User name will appear on PO as "buyer".         3       PO Requester: User may create state requisitions and PO's. User name will appear on PO as "buyer".         9       PO Requester: User may create state requisitions and their name appears as "requester".         PO Approval Type       Personalize   Find   The State of the State of the State of                                                                                                    |      |              | Add          | Remove     |            |                                |                       | Value             |                           |             |  |    |
| Add       Remove       Description         1       Image: PO Approve: User may create state requisitions and PO's. User name will appear on PO as "buyer".         2       Image: PO Buyer: User may create state requisitions and PO's. User name will appear on PO as "buyer".         3       Image: PO Requester: User may create state requisitions and their name appears as "requester".         PO Approve: Type         Personalize   Find   Image: Pirst Image: Pirst                                                                                                    |      | 1            | $\checkmark$ |            | Default    | Origin (Location) Code:        |                       |                   |                           | Q           |  |    |
| 1       PO Approver: User generally does not create documents, but will approve requisitions or PO's.         2       PO Buyer: User may create state requisitions and PO's. User name will appear on PO as "buyer".         3       PO Requester: User may create state requisitions and their name appears as "requester".         PO Approval Type Personalize   Find   @   @ First ● 1-4 of 4 ● Last         Add       Remove       Description         1       Ø Approver 1-Up to 4.999       First ● 1-4 of 4 ● Last         2       Approver 3-Up to 999.999.999       Personalize   Find   @   @ First ● 1-3 of 3 ● Last         Add       Remove       Routhorized Control Profile         1       Ø Approver 3-Up to 999.999.999       Personalize   Find   @   @ First ● 1-3 of 3 ● Last         Addd       Remove       Route Control Profile         1       Ø Approver 3-Up to 999.999.999       I @ O Chartfield         Authorized Location (Origins) Personalize   Find   @   @ First ● 1-3 of 3 ● Last         Addd       Remove       Route Control Profile         1       Ø Do Origin 020       I @ I         2       PO Origin 020       I @ I         2       PO Origin 020       I @ I         2       PO Origin 020       I @ I         Value         1       Ø Origin (enter your                                                                                                    | Role | es           |              |            |            |                                |                       |                   |                           |             |  |    |
| 2       PO Buyer: User may create state requisitions and PO's. User name will appear on PO as "buyer".         3       PO Requester: User may create state requisitions and their name appears as "requester".         PO Approval Type Personalize   Find   [2] ] First • 1-4 of 4 • Last         Add       Remove       Description         1       Approver 1-Up to 4,999       First • 1-4 of 4 • Last         2       Approver 2-Up to 9,999       Approver 3-Up to 999,999,999         4       Chartfield       Chartfield         Authorized Location (Origins) Personalize   Find   [2] ] First • 1-3 of 3 • Last         Add       Remove Route Control Profile       Image: PO Origin 020         2       PO Business Unit 40600       • Image: PO Origin 020       Image: PO Origin 020         Value         Origin (enter your site ID number or ONL for online):         Value         Value         Add Remove Description                                                                                                    |      | Add          | Remov        | e Descrip  | tion       |                                |                       |                   |                           |             |  |    |
| 3       PO Requester. User may create state requisitions and their name appears as "requester".         PO Approval Type         Add       Remove       Description         1       Approver 1-Up to 4,999       First • 1-4 of 4 • Last         2       Approver 2-Up to 9,999       Approver 3-Up to 999,999         4       Chartfield         Authorized Location (Origins)         Personalize   Find   7   7 First • 1-3 of 3 • Last         Add       Remove       Route Control Profile         1       Admin Area - PO       • • •         3       PO Origin 020       • • •         Value         Value         1       Origin (enter your site ID number or ONL for online):         2       Origin (enter your site ID number or ONL for online):       • • • • • • • • • • • • • • • • • • •                                                                                                    | 1    |              | $\checkmark$ | PO App     | prover: Us | ser generally does not create  | documents, but will a | approve requisiti | ons or P                  | O's.        |  |    |
| PO Approval Type       Personalize   Find   🖉   🐺 First 🄄 1-4 of 4 🆢 Last         Add       Remove       Description         1       Image: Approver 1-Up to 4,999       Image: Approver 2-Up to 9,999         2       Image: Approver 3-Up to 999,999       Image: Approver 3-Up to 999,999         4       Image: Chartfield         Authorized Location (Origins)         Personalize   Find   Image: Pind Image: Pind Image                                                                                                    | 2    | $\checkmark$ |              | PO Buy     | ver: User  | may create state requisitions  | and PO's. User nan    | ne will appear on | PO as "                   | 'buyer".    |  |    |
| Add       Remove       Description         1 <ul> <li>Approver 1-Up to 4,999</li> <li>Approver 2-Up to 9,999</li> <li>Approver 3-Up to 999,999</li> <li>Approver 3-Up to 999,999</li> <li>Chartfield</li> </ul> Authorized Location (Origins)       Personalize   Find   I I I First 4 1-3 of 3 Last         Add       Remove       Route Control Profile         2 <ul> <li>PO Business Unit 40600</li> <li> <li>PO Origin 020</li> <li>I I O Origin (enter your site 10 number or ONL for online):</li> </li></ul> Functions     Personalize   Find   I I I I First 4 1-4 of 4 Last         Add       Remove       Personalize   Find   I I I I First 4 1-4 of 4 Last                                                                                                    | 3    | ✓            |              | PO Rec     | quester: ( | Jser may create state requisit | ions and their name   | appears as "req   | uester".                  |             |  |    |
| 1       Approver 1-Up to 4,999         2       Approver 2-Up to 9,999         3       Approver 3-Up to 999,999,999         4       Chartfield         Authorized Location (Origins) Personalize   Find   2   1 First 1-3 of 3 & Last Add Remove Route Control Profile         1       Admin Area - PO         2       PO Business Unit 40600         3       PO Origin 020         4       Portigin 20         4       Portigin 20         4       Portigin 20         5       PO Origin 020         4       Origin (enter your site ID number or ONL for online):         Add       Remove Description                                                                                                    | PO   | Appr         | oval Type    |            |            | Perso                          | onalize   Find   🗖    | First             | <ol> <li>1-4 c</li> </ol> | of 4 🕑 Last |  |    |
| 2       Approver 2-Up to 9,999         3       Approver 3-Up to 999,999,999         4       Chartfield         Authorized Location (Origins) Personalize   Find   7   1 First (1-3 of 3 ) Last         Add       Remove Route Control Profile         1       Admin Area - PO         2       PO Business Unit 40600         3       PO Origin 020         4       PO Origin 020         Cotat       Personalize   Find   7   1 First (1 of 1 ) Last         Add       Remove         Volue       Value         1       Origin (enter your site ID number or ONL for online):         Functions       Personalize   Find   7   1 First (1 -4 of 4 ) Last         Add       Remove         Bescription                                                                                                    |      | Add          | Remov        | e Descrip  | tion       |                                |                       |                   |                           |             |  |    |
| 3       Image: Approver 3-Up to 999,999,999         4       Chartfield         Authorized Location (Origins) Personalize   Find   Image: First 4 1-3 of 3 Last         Add       Remove       Route Control Profile         1       Image: Addition Area - PO       Image: Addition Area - PO         2       Image: PO Business Unit 40600       Image: Addition Area - PO         3       Image: PO Origin 020       Image: Addition Area - PO         3       Image: PO Origin 020       Image: Addition Area - PO         Accounts Payable         Origin         Origin Colspan="2">Personalize   Find   Image: Pind Image: Pind I                                                                                                    | 1    |              | <b>V</b>     | Approv     | er 1-Up to | 4,999                          |                       |                   |                           |             |  |    |
| 4       Image: Chartfield         Authorized Location (Origins)       Personalize   Find   Image: First (Image: First (First (Firs                                    | 2    | <b>V</b>     |              | Approv     | er 2-Up to | 9,999                          |                       |                   |                           |             |  |    |
| Authorized Location (Origins)       Personalize   Find   🖉   🐺 First ④ 1-3 of 3 ④ Last         Add       Remove       Route Control Profile         1       Image: Admin Area - PO       Image: Admin Area - PO         2       Image: PO Business Unit 40600       Image: Admin Area - PO         3       Image: PO Origin 020       Image: Admin Area - PO         3       Image: PO Origin 020       Image: Admin Area - PO         3       Image: PO Origin 020       Image: Admin Area - PO         4       PO Origin 020       Image: Admin Area - PO         3       Image: PO Origin 020       Image: Admin Area - PO         4       PO Origin 020       Image: Admin Area - PO         4       PO Origin 020       Image: Admin Area - PO         4       PO Origin 020       Image: Admin Area - PO         4       Remove       Po Origin 020         1       Image: Origin (enter your site 10 number or ONL for online):       Image: Origin (enter your site 10 number or ONL for online):         1       Image: Origin (enter your site 10 number or ONL for online):       Image: Origin 020         4       Remove       Description                                                                                                    | 3    |              | <b>V</b>     | Approv     | er 3-Up ta | 999,999,999                    |                       |                   |                           |             |  |    |
| Add       Remove       Route Control Profile         1       Admin Area - PO       Image: Control Profile         2       PO Business Unit 40600       Image: Control Profile         3       PO Origin 020       Image: Control Profile         Accounts Payable       Image: Control Profile       Image: Control Profile         Origin       Personalize   Find   Image: Control Profile       Image: Control Profile         Add       Remove       Value       Value         1       Origin (enter your site ID number or ONL for online):       Image: Control Personalize   Find   Image: Control Personalize   Find   Image: Control Personalize                                                                                                    | 4    |              | <b>V</b>     | Chartfie   | eld        |                                |                       |                   |                           |             |  |    |
| Add       Remove       Route Control Profile         1                                                                                                    |      | Διι          | thorized I   | ocation (( | )rigins)   | Personalize   Eine             | e I 🖾 I 💷 🛛 Eire      | et (4) 1-2 of 2   | (k) Last                  |             |  |    |
| 2       PO Business Unit 40600       Image: Comparison of the second second sec          |      |              |              |            |            |                                | ile-les ins           | at © 1-5015       | Cast                      |             |  |    |
| 2       PO Business Unit 40600       Image: Constraint of the second second sec          |      |              | 1 🔽          |            |            | Admin Area - PO                | Q                     | +                 |                           |             |  |    |
| 3       PO Origin 020       Image: Constraint of the second second secon          |      |              |              |            |            | PO Business Unit 40600         |                       | +                 |                           |             |  |    |
| Accounts Payable          Origin       Personalize   Find   ] ] First ④ 1 of 1 ④ Last         Add       Remove         1 ☐       Origin (enter your site ID number or ONL for online):         Functions       Personalize   Find   ] ] First ④ 1-4 of 4 ④ Last         Add       Remove         Add       Remove                                                                                                    |      |              |              |            |            |                                |                       |                   |                           |             |  |    |
| Origin     Personalize   Find        Image: Bind        First     1 of 1     Last       Add     Remove     Value       1     Origin (enter your site ID number or ONL for online):     Image: Comparison       Functions     Personalize   Find        First     1-4 of 4     Last       Add     Remove     Description                                                                                                    |      |              | 3 <b>Y</b>   |            |            | PO Origin020                   | Q                     |                   |                           |             |  |    |
| Add     Remove     Value       1     Image: Constraint of the second second                            | Ac   | count        | s Payable    |            |            |                                |                       |                   |                           |             |  |    |
| 1     Origin (enter your site ID number or ONL for online):     Q       Functions     Personalize   Find   [2]   [2]     First (4) 1-4 of 4 (2) Last       Add     Remove     Description                                                                                                    |      | Ori          | gin          |            |            | Personaliz                     | te   Find   💷   🔜     | First 🕚 1         | of 1 🛞                    | Last        |  |    |
| Functions     Personalize   Find   [2]   [2]     First (3) 1-4 of 4 (2) Last       Add     Remove     Description                                                                                                    |      |              | Add          | Remove     |            |                                |                       | Value             |                           |             |  |    |
| Add Remove Description                                                                                                    |      | 1            | ✓            |            | Origin (e  | nter your site ID number or O  | NL for online):       |                   |                           | Q           |  |    |
|                                                                                                    | Fur  | nction       | S            |            |            | Perso                          | onalize   Find   🗷    | First             | 🕚 1-4 c                   | of 4 🕑 Last |  |    |
| 1 Allow Single Payment Voucher (enables the operator to opter and pay a yousher to a not time younder)                                                                                                    |      | Add          | Remov        | e Descrip  | tion       |                                |                       |                   |                           |             |  |    |
| <ul> <li>Prilow Single Fayment voucher (enables the operator to entel and pay a voucher to a one-time venuor).</li> </ul>                                                                                                    | 1    |              | $\checkmark$ | Allow S    | ingle Pay  | ment Voucher (enables the o    | perator to enter and  | pay a voucher to  | a one-ti                  | me vendor). |  |    |
| Authority to Override Match (enables the operator to override a voucher with a match exception).                                                                                                    |      |              |              |            |            |                                |                       |                   |                           |             |  |    |

| Step | Action                                                                                                    |
|------|----------------------------------------------------------------------------------------------------|
| 38.  | The appropriate value will need to be entered. If the AP Origin is not known, use ONL as the default AP Origin in the Origin box.<br>Click in the <b>Value</b> field. |
|      | Value                                                                                                    |

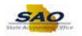

|      | Dof                                   | ault Origin                                                                                                    |                   |                                                            | Personaliz                                                                                                    | e   Find   💷   🔜                                                                                             | First 🕚 1 o                                        | f 1 🛞   aet                                |      |  |
|------|---------------------------------------|----------------------------------------------------------------------------------------------------|-------------------|------------------------------------------------------------|----------------------------------------------------------------------------------------------------|----------------------------------------------------------------------------------------------------|----------------------------------------------------|--------------------------------------------|------|--|
|      |                                       |                                                                                                    | Remove            |                                                            | 1 Graditaliz                                                                                                    | elinging m                                                                                                   | Value                                              |                                            |      |  |
|      | 1                                     | ✓                                                                                                    |                   | Default Origin                                             | n (Location) Code:                                                                                                    |                                                                                                    |                                                    | Q                                          |      |  |
| Role | s                                     |                                                                                                    |                   |                                                            |                                                                                                    |                                                                                                    |                                                    |                                            | -    |  |
|      | -<br>\dd                              | Remove                                                                                                    | Descrip           | tion                                                       |                                                                                                    |                                                                                                    |                                                    |                                            |      |  |
| 1 [  |                                       | <b>V</b>                                                                                                    | PO App            | orover: User g                                             | enerally does not create                                                                                                    | documents, but will ap                                                                                       | prove requisition                                  | s or PO's.                                 |      |  |
| 2    | <b>~</b>                              |                                                                                                    | PO Buy            | ver: User may                                              | create state requisitions                                                                                                   | and PO's. User name                                                                                          | will appear on P                                   | O as "buyer"                               |      |  |
| 3 [  | <b>~</b>                              |                                                                                                    | PO Rec            | quester: User                                              | may create state requisiti                                                                                                  | ions and their name a                                                                                        | ppears as "reque                                   | ster".                                     |      |  |
| PO / | Appro                                 | val Type                                                                                                    |                   |                                                            | Perso                                                                                                    | nalize   Find   💷                                                                                            | First 🕚                                            | 1-4 of 4                                   | Last |  |
|      | dd                                    | Remove                                                                                                    | Descrip           | tion                                                       |                                                                                                    |                                                                                                    |                                                    |                                            |      |  |
| 1 [  |                                       | <b>V</b>                                                                                                    | Approve           | er 1-Up to 4,99                                            | 19                                                                                                    |                                                                                                    |                                                    |                                            |      |  |
| 2    | ✓                                     |                                                                                                    | Approve           | er 2-Up to 9,99                                            | 19                                                                                                    |                                                                                                    |                                                    |                                            |      |  |
| 3 [  |                                       |                                                                                                    | Approve           | er 3-Up to 999                                             | .999.999                                                                                                    |                                                                                                    |                                                    |                                            | _    |  |
| 4 [  | _                                     | _                                                                                                    |                   |                                                            |                                                                                                    |                                                                                                    |                                                    |                                            |      |  |
|      |                                       | ~                                                                                                    | Chartfie          | eld                                                        |                                                                                                    |                                                                                                    |                                                    |                                            |      |  |
|      |                                       | V                                                                                                    |                   |                                                            |                                                                                                    |                                                                                                    |                                                    |                                            |      |  |
|      |                                       | horized Lo                                                                                                    | cation (C         | Drigins)                                                   | Personalize   Find                                                                                                    | 🖾   🔣 🛛 First                                                                                                | ④ 1-3 of 3 ④                                       | Last                                       |      |  |
|      | Auth                                  | horized Lo<br>Add                                                                                                    | cation (C<br>Remo | Drigins)<br>ve Rout                                        | te Control Profile                                                                                                    |                                                                                                    |                                                    |                                            |      |  |
|      | Auti                                  | horized Lo<br>Add                                                                                                    | Remo              | Ve Rout                                                    | te Control Profile                                                                                                    | ٩                                                                                                    | ÷                                                  | -                                          |      |  |
|      | Auti                                  | horized Lo<br>Add                                                                                                    | cation (C<br>Remo | Ve Rout                                                    | te Control Profile                                                                                                    |                                                                                                    | *                                                  | -                                          |      |  |
|      | Auti<br>1                             | horized Lo<br>Add                                                                                                    | Remo              | Ve Rout<br>Adn<br>PO                                       | te Control Profile                                                                                                    | ٩                                                                                                    | ÷                                                  | -                                          |      |  |
|      | Auth<br>1<br>2<br>3                   | Add                                                                                                    | Remo              | Ve Rout<br>Adn<br>PO                                       | te Control Profile<br>hin Area - PO<br>Business Unit 40600                                                                  | Q                                                                                                    | *                                                  | -                                          |      |  |
|      | Auth<br>1<br>2<br>3<br>counts         | Add<br>2<br>2<br>3<br>3<br>4<br>4<br>4<br>4<br>4<br>4<br>4<br>4<br>4<br>4<br>4<br>4<br>4                                                                                                    | Remo              | Ve Rout<br>Adn<br>PO                                       | le Control Profile<br>nin Area - PO<br>Business Unit 40600<br>Origin 020                                                    | ्<br>्<br>्<br>्                                                                                             | *                                                  | -                                          |      |  |
|      | Auth<br>1<br>2<br>3<br>counts<br>Orig | Add<br>Add                                                                                                    | Remo              | Ve Rout<br>Adn<br>PO                                       | le Control Profile<br>nin Area - PO<br>Business Unit 40600<br>Origin 020                                                    | Q                                                                                                    | +                                                  | -                                          |      |  |
|      | Auth<br>1<br>2<br>3<br>counts<br>Orig | Add Add Add Add Add Add Add Add Add Add                                                                                                    | Remo              | Prigins)<br>ve Rout<br>PO<br>PO                            | le Control Profile<br>nin Area - PO<br>Business Unit 40600<br>Origin 020                                                    | Q<br>Q<br>Q<br>e   Find   2   ₩                                                                              | +<br>+<br>+<br>First ④ 1 o                         | -                                          |      |  |
| Acc  | Auth<br>1<br>2<br>3<br>counts<br>Orig | horized Lc<br>Add<br>2<br>2<br>3<br>3<br>3<br>4<br>3<br>4<br>4<br>4<br>4<br>4<br>4<br>1<br>1<br>1<br>1<br>1<br>1<br>1<br>1<br>1                                                                                                    | Remove            | Prigins)<br>ve Rout<br>PO<br>PO                            | te Control Profile<br>Inin Area - PO<br>Business Unit 40600<br>Origin 020<br>Personaliz<br>rour site ID number or Ol        | e   Find   7   🔛                                                                                             | First I o                                          | ■<br>■<br>f1                               |      |  |
| Acc  | Auti<br>1<br>2<br>3<br>counts<br>Orig | horized Lc<br>Add<br>2<br>2<br>3<br>3<br>3<br>4<br>3<br>4<br>4<br>4<br>4<br>4<br>4<br>1<br>1<br>1<br>1<br>1<br>1<br>1<br>1<br>1                                                                                                    | Remove            | Origins)<br>ve Rout<br>Adn<br>PO<br>PO<br>Origin (enter y  | te Control Profile<br>Inin Area - PO<br>Business Unit 40600<br>Origin 020<br>Personaliz<br>rour site ID number or Ol        | Q<br>Q<br>Q<br>e   Find   2   ₩                                                                              | First I o                                          | f1 🕑 Last                                  | Last |  |
| Acc  | Auti<br>1<br>2<br>3<br>counts<br>Orig | horized Lo<br>Add<br>2<br>2<br>3<br>2<br>3<br>2<br>3<br>2<br>3<br>2<br>3<br>2<br>3<br>2<br>3<br>2<br>3<br>2<br>3<br>2<br>3<br>2<br>3<br>2<br>3<br>2<br>3<br>2<br>3<br>2<br>3<br>2<br>3<br>2<br>3<br>3<br>3<br>3<br>3<br>3<br>3<br>3<br>3<br>3<br>3<br>3<br>3 | Remove            | Origins)<br>ve Rout<br>PO<br>PO<br>Origin (enter )<br>tion | te Control Profile<br>Inin Area - PO<br>Business Unit 40600<br>Origin 020<br>Personaliz<br>rour site ID number or Ol        | Q<br>Q<br>Q<br>e   Find   (2)   (2)<br>NL for online):<br>nalize   Find   (2)                                | First 1 o<br>Value                                 | ■<br>■<br>¶1 (*) Last<br>Q<br>1-4 of 4 (*) |      |  |
| Acc  | Auth 1 2 3 counts Orig 1 Ctions kdd   | horized Lo<br>Add<br>Add<br>S<br>Payable<br>S<br>Remove                                                                                                    | Remove            | Origins)<br>ve Rout<br>PO<br>PO<br>Origin (enter y<br>tion | te Control Profile<br>in Area - PO<br>Business Unit 40600<br>Origin 020<br>Personaliz<br>your site ID number or OI<br>Perso | Q<br>Q<br>Q<br>e   Find   (2)  <br>NL for online):<br>nalize   Find   (2)  <br>erator to enter and potential | First  First  A 1 o Value First  A 2 avoucher to a | f1 @ Last<br>Q<br>1-4 of 4 @               |      |  |

| Step | Action                                                  |
|------|---------------------------------------------------------|
| 39.  | For this example, enter ONL as the AP Origin.           |
|      | Enter the appropriate information into the Value field. |
|      | For this example, type <b>ONL</b> .                     |

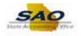

|                      | Def                          | fault Origin                                                                                                    | i                                                                                                    | Personaliz                                                                                                    | te   Find   💷   🔣              | First 🕚 1 d               | of 1 🕑 La                             | st     |  | ' |
|----------------------|------------------------------|----------------------------------------------------------------------------------------------------|----------------------------------------------------------------------------------------------------|----------------------------------------------------------------------------------------------------|--------------------------------|---------------------------|---------------------------------------|--------|--|---|
|                      |                              | Add                                                                                                    | Remove                                                                                                    |                                                                                                    |                                | Value                     |                                       |        |  |   |
|                      | 1                            |                                                                                                    | Defa                                                                                                    | ult Origin (Location) Code:                                                                                                    |                                |                           | ٩                                     |        |  |   |
| Role                 | es                           |                                                                                                    |                                                                                                    |                                                                                                    |                                |                           |                                       |        |  |   |
|                      | Add                          | Remove                                                                                                    | Description                                                                                                    |                                                                                                    |                                |                           |                                       |        |  |   |
| 1                    |                              | $\checkmark$                                                                                                    | PO Approver:                                                                                                    | User generally does not create                                                                                                    | documents, but will a          | approve requisition       | ns or PO's.                           |        |  |   |
| 2                    | ✓                            |                                                                                                    | PO Buyer: Us                                                                                                    | er may create state requisitions                                                                                                    | and PO's. User nam             | e will appear on F        | O as "buye                            | er".   |  |   |
| 3                    | ✓                            |                                                                                                    | PO Requester                                                                                                    | : User may create state requisit                                                                                                    | ions and their name a          | appears as "reque         | ister".                               |        |  |   |
| PO                   | Appro                        | oval Type                                                                                                    |                                                                                                    | Perso                                                                                                    | onalize   Find   🔄             | 📕 First 🔇                 | 1-4 of 4                              | Last   |  |   |
|                      | Add                          | Remove                                                                                                    | Description                                                                                                    |                                                                                                    |                                |                           |                                       |        |  |   |
| 1                    |                              | <b>~</b>                                                                                                    | Approver 1-Up                                                                                                    | o to 4,999                                                                                                    |                                |                           |                                       |        |  |   |
| 2                    | <b>V</b>                     |                                                                                                    | Approver 2-Up                                                                                                    | o to 9,999                                                                                                    |                                |                           |                                       |        |  |   |
|                      |                              |                                                                                                    |                                                                                                    |                                                                                                    |                                |                           |                                       |        |  |   |
| 3                    |                              | $\checkmark$                                                                                                    | Approver 3-Up                                                                                                    | o to 999,999,999                                                                                                    |                                |                           |                                       |        |  |   |
|                      |                              |                                                                                                    | Approver 3-Up<br>Chartfield                                                                                                    | o to 999,999,999                                                                                                    |                                |                           |                                       |        |  |   |
|                      |                              |                                                                                                    | Chartfield                                                                                                    |                                                                                                    | 11 🖾 I 🧱 Fire                  | t @ 1-3.0f3 @             | last                                  |        |  |   |
|                      |                              |                                                                                                    |                                                                                                    |                                                                                                    | 1   💷   🔜 Firs                 | t 🕘 1-3 of 3 🖲            | Last                                  |        |  |   |
|                      | Aut                          | thorized Lo                                                                                                    | Chartfield<br>ocation (Origin<br>Remove                                                                                                    | s) Personalize   Find                                                                                                    |                                | t 🕙 1-3 of 3 🛈            | Last                                  |        |  |   |
|                      | Aut                          | thorized Lo<br>Add                                                                                                    | Chartfield<br>Chartfield<br>Remove                                                                                                    | s) Personalize   Find<br>Route Control Profile<br>[Admin Area - PO                                                                                           | Q                              | ÷                         | -                                     |        |  |   |
|                      | Aut                          | thorized Lo<br>Add<br>1                                                                                                    | Chartfield Chartfield Remove                                                                                                    | s) Personalize   Find<br>Route Control Profile<br>Admin Area - PO<br>PO Business Unit 40600                                                                  | Q<br>Q                         | ÷                         |                                       |        |  |   |
|                      | Aut                          | thorized Lo<br>Add                                                                                                    | Chartfield<br>Chartfield<br>Remove                                                                                                    | s) Personalize   Find<br>Route Control Profile<br>[Admin Area - PO                                                                                           | Q                              | ÷                         | -                                     |        |  |   |
| 4                    | Aut                          | thorized Lo<br>Add<br>1                                                                                                    | Chartfield Chartfield Remove                                                                                                    | s) Personalize   Find<br>Route Control Profile<br>Admin Area - PO<br>PO Business Unit 40600                                                                  | Q<br>Q                         | ÷                         |                                       |        |  |   |
| 4                    | Aut                          | Add<br>Add<br>2 V<br>3 V<br>s Payable                                                                                                    | Chartfield Chartfield Remove                                                                                                    | S) Personalize   Fino<br>Route Control Profile<br> Admin Area - PO<br> PO Business Unit 40600<br> PO Origin020                                               | Q<br>Q                         | ÷                         |                                       | st     |  |   |
| 4                    | Aut<br>Aut<br>counts         | Add<br>Add<br>1<br>2<br>3<br>2<br>3<br>2<br>3<br>2<br>3<br>2<br>3<br>2<br>3<br>2<br>3<br>2<br>3<br>2<br>3<br>2<br>3<br>2<br>3<br>2<br>4<br>4<br>4<br>4<br>4<br>4<br>4<br>4<br>4<br>4                                                                                                    | Chartfield Chartfield Remove                                                                                                    | S) Personalize   Fino<br>Route Control Profile<br> Admin Area - PO<br> PO Business Unit 40600<br> PO Origin020                                               | ି<br>ଜ୍<br>ଜ୍                  | *                         |                                       | st     |  |   |
| 4                    | Aut<br>Aut<br>Counts<br>Orig | Add I<br>S Payable<br>S Payable                                                                                                    | Chartfield Chartfield Remove                                                                                                    | S) Personalize   Fino<br>Route Control Profile<br> Admin Area - PO<br> PO Business Unit 40600<br> PO Origin020                                               | Q<br>Q<br>Q<br>te   Find   [2] | First (1) 10              |                                       | st     |  |   |
| 4<br>7 Ac            | Aut<br>Aut<br>Counts<br>Orig | thorized Lo<br>Add<br>1 2 2<br>3 2<br>5 Payable<br>gin<br>Add 1<br>2 2                                                                                                    | Chartfield Chartfield Remove                                                                                                    | s) Personalize   Fint<br>Route Control Profile<br>Admin Area - PO<br>PO Business Unit 40600<br>PO Origino20<br>Personaliz<br>(enter your site ID number or O | Q<br>Q<br>Q<br>te   Find   [2] | First 1 c<br>Value<br>ONL | of 1 🛞 Lar                            |        |  |   |
| 4<br>Ac              | Aut<br>Aut<br>Counts         | thorized Lo<br>Add<br>1 2 2<br>3 2<br>5 Payable<br>gin<br>Add 1<br>2 2                                                                                                    | Chartfield Chartfield Remove                                                                                                    | s) Personalize   Fint<br>Route Control Profile<br>Admin Area - PO<br>PO Business Unit 40600<br>PO Origino20<br>Personaliz<br>(enter your site ID number or O | C Find   3   R                 | First 1 c<br>Value<br>ONL | ■<br>■<br>0f1                         |        |  |   |
| 4<br><sup>r</sup> Ac | Aut<br>Aut<br>counts<br>Orig | Add a gine and a gine and a gine | Chartfield Chartfield | s) Personalize   Fint<br>Route Control Profile<br>Admin Area - PO<br>PO Business Unit 40600<br>PO Origino20<br>Personaliz<br>(enter your site ID number or O | Q<br>Q<br>Q<br>e   Find   2    | First I to Value ONL      | • • • • • • • • • • • • • • • • • • • | ) Last |  |   |

| Step | Action                                                                                                    |
|------|----------------------------------------------------------------------------------------------------|
| 40.  | If Create Express Checks, Process Vouchers, Payment Processing, and Voucher Entry<br>activities are selected within the Accounts Payable module on the <b>Activity Security</b> tab,<br>click the Add button for the appropriate Account Payable Function.<br>For this example we will choose Allow Single Payment Voucher and Record Payment.<br>Click the <b>Add</b> option. |
|      | 1       Image: Allow Single Payment Voucher (enables the operator to enter and pay a voucher to a one-time vendor).                                                                                                    |

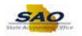

|         | Defa                                             | ault Origin                                                                                                    |                                                                                                    | Personaliz                                                                                                    | e   Find   💷   🔣                                                                    | First 🕚 1 o                               | f 1 🛞 Last      |    |  |
|---------|--------------------------------------------------|----------------------------------------------------------------------------------------------------|----------------------------------------------------------------------------------------------------|----------------------------------------------------------------------------------------------------|-------------------------------------------------------------------------------------|-------------------------------------------|-----------------|----|--|
|         | 1                                                | Add R                                                                                                    | emove                                                                                                    |                                                                                                    |                                                                                     | Value                                     |                 |    |  |
|         | 1                                                | <b>V</b> [                                                                                                    | Defa                                                                                                    | ult Origin (Location) Code:                                                                                                    |                                                                                     |                                           | ٩               |    |  |
| los     | es                                               |                                                                                                    |                                                                                                    |                                                                                                    |                                                                                     |                                           |                 |    |  |
|         | Add                                              | Remove                                                                                                    | Description                                                                                                    |                                                                                                    |                                                                                     |                                           |                 |    |  |
| 1       |                                                  | ✓                                                                                                    | PO Approver                                                                                                    | User generally does not create                                                                                                    | documents, but will ap                                                              | prove requisition                         | s or PO's.      |    |  |
| 2       | ✓                                                |                                                                                                    | PO Buyer: U                                                                                                    | ser may create state requisitions                                                                                                    | and PO's. User name                                                                 | will appear on P                          | O as "buyer".   |    |  |
| 3       | ✓                                                |                                                                                                    | PO Requeste                                                                                                    | r: User may create state requisiti                                                                                                    | ions and their name ap                                                              | opears as "reque                          | ster".          |    |  |
| PO      | Appro                                            | val Type                                                                                                    |                                                                                                    | Perso                                                                                                    | nalize   Find   💷                                                                   | First 🕚                                   | 1-4 of 4 🛞 La   | st |  |
|         | Add                                              | Remove                                                                                                    | Description                                                                                                    |                                                                                                    |                                                                                     |                                           |                 |    |  |
| 1       |                                                  | <b>~</b>                                                                                                    | Approver 1-U                                                                                                    | p to 4,999                                                                                                    |                                                                                     |                                           |                 |    |  |
| 2       | <b>~</b>                                         |                                                                                                    | Approver 2-U                                                                                                    | p to 9,999                                                                                                    |                                                                                     |                                           |                 |    |  |
| -       |                                                  |                                                                                                    |                                                                                                    |                                                                                                    |                                                                                     |                                           |                 |    |  |
| 3       |                                                  | <b>~</b>                                                                                                    | Approver 3-U                                                                                                    | p to 999,999,999                                                                                                    |                                                                                     |                                           |                 |    |  |
|         |                                                  | <ul> <li>✓</li> </ul>                                                                                                    | Approver 3-U<br>Chartfield                                                                                                    | p to 999,999,999                                                                                                    |                                                                                     |                                           |                 |    |  |
|         |                                                  |                                                                                                    | Chartfield                                                                                                    |                                                                                                    | I 💷 I 📑 First                                                                       | ④ 1-3 of 3 ④                              | Last            |    |  |
|         |                                                  |                                                                                                    |                                                                                                    |                                                                                                    | 🔄   🔡 First                                                                         | ④ 1-3 of 3 ④                              | Last            |    |  |
|         |                                                  | Morized Lo                                                                                                    | Chartfield<br>cation (Origin                                                                                                    | 1s) Personalize   Find                                                                                                    | I   🖉   🇱 First                                                                     | ④ 1-3 of 3 ④                              | Last            |    |  |
|         | Auti                                             | Morized Lo                                                                                                    | Chartfield<br>cation (Origin<br>Remove                                                                                                    | 15) Personalize   Find<br>Route Control Profile                                                                                                    |                                                                                     |                                           |                 |    |  |
|         | Autt<br>1                                        | Add                                                                                                    | Chartfield Chartfield Remove                                                                                                    | Personalize         Find           Route Control Profile         Admin Area - PO           PO Business Unit 40600         PO                                      | Q<br>Q                                                                              | *                                         | -               |    |  |
| 4       | Autt 1 2 3                                       | Add                                                                                                    | Chartfield Chartfield Remove                                                                                                    | IS) Personalize   Find<br>Route Control Profile<br>Admin Area - PO                                                                                                | ٩                                                                                   | ÷                                         | -               |    |  |
| 4       | Autt 1 2 3                                       | Add                                                                                                    | Chartfield Chartfield Remove                                                                                                    | IS) Personalize   Find<br>Route Control Profile<br>Admin Area - PO<br>PO Business Unit 40600<br>PO Origin 020                                                     | Q<br>Q<br>Q                                                                         | *                                         | -               |    |  |
| 4       | Auti<br>1<br>2<br>3<br>counts                    | Add<br>Add<br>V<br>V<br>S Payable<br>gin                                                                                                    | Chartfield<br>Cation (Origin<br>Remove                                                                                                    | IS) Personalize   Find<br>Route Control Profile<br>Admin Area - PO<br>PO Business Unit 40600<br>PO Origin 020                                                     | Q<br>Q                                                                              | +<br>+<br>First ④ 1 o                     |                 |    |  |
| 4       | Auti<br>1<br>2<br>3<br>ccounts                   | Add Add RAdd R                                                                                                    | Chartfield Chartfield Remove                                                                                                    | IS) Personalize   Find<br>Route Control Profile<br>Admin Area - PO<br>PO Business Unit 40600<br>PO Origin 020                                                     | Q<br>Q<br>Q                                                                         | +<br>+<br>+<br>First ④ 1 o<br>Value       | f1 last         |    |  |
| 4       | Auti<br>1<br>2<br>3<br>ccounts                   | Add Add RAdd R                                                                                                    | Chartfield Chartfield Remove                                                                                                    | IS) Personalize   Find<br>Route Control Profile<br>Admin Area - PO<br>PO Business Unit 40600<br>PO Origin 020                                                     | Q<br>Q<br>Q<br>e   Find   2   <b>X</b>                                              | +<br>+<br>+<br>First ④ 1 o                |                 |    |  |
| 4       | Auti<br>1<br>2<br>3<br>ccounts                   | Add Control Control Co | Chartfield Chartfield Remove                                                                                                    | IS) Personalize   Find<br>Route Control Profile<br>Admin Area - PO<br>PO Business Unit 40600<br>PO Origin 020<br>Personaliz<br>n (enter your site ID number or Ol | Q<br>Q<br>Q<br>e   Find   2   <b>X</b>                                              | First ④ 1 o<br>Value<br>ONL               | f1 last         | st |  |
| 4<br>Ac | Auti<br>1<br>2<br>3<br>ccounts<br>Orig<br>1<br>1 | Add Control Control Co | Chartfield Chartfield Remove                                                                                                    | IS) Personalize   Find<br>Route Control Profile<br>Admin Area - PO<br>PO Business Unit 40600<br>PO Origin 020<br>Personaliz<br>n (enter your site ID number or Ol | Q<br>Q<br>Q<br>e   Find   7   10<br>NL for online):                                 | First ④ 1 o<br>Value<br>ONL               | f1 (*) Last     | st |  |
| 4<br>Ac | Auti<br>1<br>2<br>3<br>ccounts<br>Orig           | Add Add Add Add Add Add Add Add Add Add                                                                                                    | Chartfield<br>Chartfield<br>Remove<br>Chartfield<br>Remove<br>Chartfield<br>Chartfield<br>Ch | IS) Personalize   Find<br>Route Control Profile<br>Admin Area - PO<br>PO Business Unit 40600<br>PO Origin 020<br>Personaliz<br>n (enter your site ID number or Ol | Q<br>Q<br>Q<br>E   Find   (2)   (2)<br>NL for online):<br>nalize   Find   (2)   (2) | First (1) 10<br>Value<br>ONL<br>First (4) | 1-4 of 4 @ Last |    |  |

| Step | Action                        |
|------|-------------------------------|
| 41.  | Click the Vertical scrollbar. |

| Add<br>Add<br>P<br>P<br>Payable<br>pin                                                                                                    | Description Approver 1-L Approver 2-L Approver 2-L Chartfield Cattled Cattled | Jp to 4,999<br>Jp to 9,999<br>Jp to 999,999,999<br><b>ns)</b> Personalize   Fin<br>Route Control Profile<br>Admin Area - PO<br>PO Business Unit 40600<br>PO Origin 020        | onalize   Find   (2)  <br>d   (2)        Fin<br>Q<br>Q<br>220   Find   (2)                                                                                                    | st ④ 1-3 of 3 ④<br>**                                                                                                    | Last                                                                                                    | U Last                                                                                                    |                                                                                                    |                                                                                                    |                                                                                                    |
|----------------------------------------------------------------------------------------------------|----------------------------------------------------------------------------------------------------|----------------------------------------------------------------------------------------------------|----------------------------------------------------------------------------------------------------|----------------------------------------------------------------------------------------------------|----------------------------------------------------------------------------------------------------|----------------------------------------------------------------------------------------------------|----------------------------------------------------------------------------------------------------|----------------------------------------------------------------------------------------------------|----------------------------------------------------------------------------------------------------|
| Add Carlor Control Control Con | Approver 1-L<br>Approver 2-L<br>Approver 3-L<br>Chartfield<br>Remove                                                                                                    | p to 9,999           Jp to 9,999           Jp to 9,999,999           Route Control Profile           Admin Area - PO           PO Business Unit 40600           PO Origin 020 | े<br>्<br>्<br>्                                                                                                    | •                                                                                                    | -                                                                                                    |                                                                                                    |                                                                                                    |                                                                                                    |                                                                                                    |
| Add<br>Paysberger (Construction)                                                                                                    | Approver 2-L<br>Approver 3-L<br>Chartfield                                                                                                    | p to 9,999           Jp to 9,999           Jp to 9,999,999           Route Control Profile           Admin Area - PO           PO Business Unit 40600           PO Origin 020 | े<br>्<br>्<br>्                                                                                                    | •                                                                                                    | -                                                                                                    |                                                                                                    |                                                                                                    |                                                                                                    |                                                                                                    |
| horized Loc<br>Add<br>2 2 2<br>3 2<br>5 Payable<br>gin<br>Add Ra                                                                                                    | Approver 3-LC<br>Chartfield                                                                                                    | Ip to 999,999,999<br>Route Control Profile<br>Admin Area - PO<br>PO Business Unit 40600<br>PO Origin020                                                                       | े<br>्<br>्<br>्                                                                                                    | •                                                                                                    | -                                                                                                    |                                                                                                    |                                                                                                    |                                                                                                    |                                                                                                    |
| Add Add Rdd Add Rdd Add Rdd Add Rd                                                                                                    | Chartfield<br>Cation (Origin<br>Remove                                                                                                    | ns) Personalize   Fin<br>Route Control Profile<br>Admin Area - PO<br>PO Business Unit 40600<br>PO Origin020                                                                   | े<br>्<br>्<br>्                                                                                                    | •                                                                                                    | -                                                                                                    |                                                                                                    |                                                                                                    |                                                                                                    |                                                                                                    |
| horized Loc<br>Add<br>2<br>2<br>2<br>3<br>3<br>2<br>3<br>3<br>3<br>3<br>3<br>3<br>3<br>3<br>3<br>3<br>3<br>3<br>3                                                                                                    | Remove                                                                                                    | Route Control Profile       Admin Area - PO       PO Business Unit 40600       PO Origin 020                                                                                  | े<br>्<br>्<br>्                                                                                                    | •                                                                                                    | -                                                                                                    |                                                                                                    |                                                                                                    |                                                                                                    |                                                                                                    |
| Add Add Add Add Add Add Add Add Add Add                                                                                                    | Remove                                                                                                    | Route Control Profile       Admin Area - PO       PO Business Unit 40600       PO Origin 020                                                                                  | े<br>्<br>्<br>्                                                                                                    | •                                                                                                    | -                                                                                                    |                                                                                                    |                                                                                                    |                                                                                                    |                                                                                                    |
| Payable<br>Add Rd                                                                                                    |                                                                                                    | Admin Area - PO<br>PO Business Unit 40600<br>PO Origin 020                                                                                                    | Q<br>Q                                                                                                    | •                                                                                                    | -                                                                                                    |                                                                                                    |                                                                                                    |                                                                                                    |                                                                                                    |
| s Payable<br>Jin<br>Add Re                                                                                                    |                                                                                                    | PO Business Unit 40600<br>PO Origin 020                                                                                                    | Q<br>Q                                                                                                    | •                                                                                                    | -                                                                                                    |                                                                                                    |                                                                                                    |                                                                                                    |                                                                                                    |
| s Payable<br>jin<br>Add Re                                                                                                    |                                                                                                    | PO Origin 020                                                                                                    | Q                                                                                                    | ÷                                                                                                    |                                                                                                    |                                                                                                    |                                                                                                    |                                                                                                    |                                                                                                    |
| s Payable<br>jin<br>Add Re                                                                                                    |                                                                                                    | L _                                                                                                    |                                                                                                    |                                                                                                    | -                                                                                                    |                                                                                                    |                                                                                                    |                                                                                                    |                                                                                                    |
| jin<br>Add Re                                                                                                    | emove                                                                                                    | Personali                                                                                                    | ize   Find   🕗   🚟                                                                                                    |                                                                                                    |                                                                                                    |                                                                                                    |                                                                                                    |                                                                                                    |                                                                                                    |
| jin<br>Add Re                                                                                                    | emove                                                                                                    | Personali                                                                                                    | ize   Find   🖾   🗔                                                                                                    |                                                                                                    |                                                                                                    |                                                                                                    |                                                                                                    |                                                                                                    |                                                                                                    |
| Add Re                                                                                                    | emove                                                                                                    | i ersonali.                                                                                                    |                                                                                                    | First 🕙 1 (                                                                                                    |                                                                                                    | aet                                                                                                    |                                                                                                    |                                                                                                    |                                                                                                    |
| <b>v</b>                                                                                                    |                                                                                                    |                                                                                                    | eet intel and make                                                                                                    | Value                                                                                                    |                                                                                                    | aor                                                                                                    |                                                                                                    |                                                                                                    |                                                                                                    |
|                                                                                                    | Origi                                                                                                    | in (enter your site ID number or C                                                                                                    | ONL for online):                                                                                                    | ONL                                                                                                    | Q                                                                                                    |                                                                                                    |                                                                                                    |                                                                                                    |                                                                                                    |
| •                                                                                                    |                                                                                                    | Pore                                                                                                    | onalize   Find   🗇                                                                                                    | L 💷 🛛 Eirot 🕢                                                                                                    | 1-4 of 4                                                                                                    | () Last                                                                                                    |                                                                                                    |                                                                                                    |                                                                                                    |
| Remove                                                                                                    | Description                                                                                                    | Pers                                                                                                    | ionalize   Find   🖙                                                                                                    | First 🧠                                                                                                    | 1-4 01 4                                                                                                    | Cast                                                                                                    |                                                                                                    |                                                                                                    |                                                                                                    |
|                                                                                                    |                                                                                                    | Payment Voucher (enables the o                                                                                                    | operator to enter and                                                                                                    | pay a voucher to a                                                                                                    | one-time                                                                                                    | vendor).                                                                                                    |                                                                                                    |                                                                                                    |                                                                                                    |
| <b>V</b>                                                                                                    | Authority to C                                                                                                    | Override Match (enables the oper                                                                                                    | rator to override a vo                                                                                                    | ucher with a match                                                                                                    | exception                                                                                                    | 1).                                                                                                    |                                                                                                    |                                                                                                    |                                                                                                    |
| <b>V</b>                                                                                                    | Manually Sch                                                                                                    | hedule Payments (authorizes use                                                                                                    | er to override the Sch                                                                                                    | neduled Payment D                                                                                                    | ate).                                                                                                    |                                                                                                    |                                                                                                    |                                                                                                    |                                                                                                    |
| <b>V</b>                                                                                                    | Record Payn                                                                                                    | ment (enables the operator to mar                                                                                                    | nually record a paym                                                                                                    | ent on the vouche                                                                                                    | payment                                                                                                    | page).                                                                                                    |                                                                                                    |                                                                                                    |                                                                                                    |
| king the tria                                                                                                    | ngle in the bl                                                                                                    | ue module header. You can a                                                                                                    | ilso expand/collaps                                                                                                    | se all modules by                                                                                                    | clicking t                                                                                                    | he buttons                                                                                                    |                                                                                                    |                                                                                                    |                                                                                                    |
| k                                                                                                    | odule indiving the tria                                                                                                    | Authority to '     Manually Sc     Record Payr  odule individually by cli ing the triangle in the bl  Collapse All                                                            | Authority to Override Match (enables the ope     Manually Schedule Payments (authorizes use     Record Payment (enables the operator to ma     odule individually by clicking the triangle in the blue r ing the triangle in the blue module header. You can a     Collapse All | Authority to Override Match (enables the operator to override a vo     Manually Schedule Payments (authorizes user to override the Sch     Record Payment (enables the operator to manually record a paym odule individually by clicking the triangle in the blue module header. Co ing the triangle in the blue module header. You can also expand/collapse Collapse All | Authority to Override Match (enables the operator to override a voucher with a match     Manually Schedule Payments (authorizes user to override the Scheduled Payment D     Record Payment (enables the operator to manually record a payment on the voucher     dule individually by clicking the triangle in the blue module header. Collapse the individ     ing the triangle in the blue module header. You can also expand/collapse all modules by     Collapse All | Authority to Override Match (enables the operator to override a voucher with a match exception     Manually Schedule Payments (authorizes user to override the Scheduled Payment Date).     Record Payment (enables the operator to manually record a payment on the voucher payment     odule individually by clicking the triangle in the blue module header. Collapse the individual expan     ing the triangle in the blue module header. You can also expand/collapse all modules by clicking the     Collapse All | Authority to Override Match (enables the operator to override a voucher with a match exception).     Manually Schedule Payments (authorizes user to override the Scheduled Payment Date).     Record Payment (enables the operator to manually record a payment on the voucher payment page).  dulle individually by clicking the triangle in the blue module header. Collapse the individual expanded ing the triangle in the blue module header. You can also expand/collapse all modules by clicking the buttons Collapse All | Authority to Override Match (enables the operator to override a voucher with a match exception).     Manually Schedule Payments (authorizes user to override the Scheduled Payment Date).     Record Payment (enables the operator to manually record a payment on the voucher payment page).      doule individually by clicking the triangle in the blue module header. Collapse the individual expanded ing the triangle in the blue module header. You can also expand/collapse all modules by clicking the buttons      Collapse All | Authority to Override Match (enables the operator to override a voucher with a match exception).     Annually Schedule Payments (authorizes user to override the Scheduled Payment Date).     Record Payment (enables the operator to manually record a payment on the voucher payment page).      doule individually by clicking the triangle in the blue module header. Collapse the individual expanded ing the triangle in the blue module header. You can also expand/collapse all modules by clicking the buttons      Collapse All |

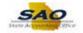

| Step | Action                |  |                                                                                                 |  |  |
|------|-----------------------|--|-------------------------------------------------------------------------------------------------|--|--|
| 42.  | Click the Add option. |  |                                                                                                 |  |  |
|      | 4                     |  | Record Payment (enables the operator to manually record a payment on the voucher payment page). |  |  |

| PO A     | pprov  | al Type  |            |                    | Per                 | sonalize   Find   💷                       | 🔜 🛛 First 🕚        | 1-4 of   | 4 🕑 Last    |   |  |
|----------|--------|----------|------------|--------------------|---------------------|-------------------------------------------|--------------------|----------|-------------|---|--|
| Ad       | d      | Remove   | Descript   | ion                |                     |                                           |                    |          |             |   |  |
| 1        | ]      | <b>~</b> | Approve    | r 1-Up to 4,999    |                     |                                           |                    |          |             |   |  |
| 2 🖌 🗌 Aj |        |          | Approve    | r 2-Up to 9,999    |                     |                                           |                    |          |             |   |  |
| 3        |        | ✓        | Approve    | r 3-Up to 999,999  | ,999                |                                           |                    |          |             |   |  |
| 4        |        | ✓        | Chartfie   | ld                 |                     |                                           |                    |          |             |   |  |
|          | Autho  | rized Lo | cation (O  | rigins)            | Personalize   Fir   | nd L 🖾 L 💷 Fin                            | at 🕘 1-3 of 3 🖲    | Last     |             |   |  |
|          |        | Add      | Remov      | · ·                | ontrol Profile      |                                           |                    | Luor     |             |   |  |
|          | 1      | ✓        |            | Admin /            | Area - PO           | Q                                         | +                  | -        |             |   |  |
|          | 2      | ✓        |            | PO Bus             | iness Unit 40600    | Q                                         | +                  | -        |             |   |  |
|          | 3      | -        |            | PO Orio            | in 020              | Q                                         | +                  |          |             |   |  |
|          |        |          |            | 1 O Olig           | 111020              | ~                                         |                    |          |             |   |  |
| Acco     | unts F | Payable  |            |                    |                     |                                           |                    |          |             |   |  |
|          | Origir | ı        |            |                    | Personal            | lize   Find   💷   🔣                       | First 🕚 1 o        | f 1 🕑    | Last        |   |  |
|          | Ad     | ld R     | emove      |                    |                     |                                           | Value              |          |             |   |  |
|          | 1      | 0        |            | Origin (enter your | site ID number or   | ONL for online):                          | ONL                | Q        | L           |   |  |
| Funct    | tions  |          |            |                    | Per                 | sonalize   Find   🔄                       | First 🕚            | 1-4 of   | 4 🕑 Last    |   |  |
| Ad       | d      | Remove   | Descript   | ion                |                     |                                           |                    |          |             |   |  |
| 1 🖌      | •      |          | Allow Si   | ngle Payment Vo    | ucher (enables the  | operator to enter and                     | pay a voucher to a | one-tim  | e vendor).  |   |  |
| 2        | ]      | <b>V</b> | Authorit   | y to Override Mate | h (enables the ope  | erator to override a vo                   | icher with a match | exceptio | on).        |   |  |
| 3        | ]      | <b>V</b> | Manual     | y Schedule Paym    | ents (authorizes us | er to override the Sch                    | eduled Payment D   | ate).    |             |   |  |
| 4 🖌      | •      |          | Record     | Payment (enables   | the operator to ma  | anually record a paym                     | ent on the voucher | paymer   | nt page).   |   |  |
|          |        |          |            |                    |                     |                                           |                    |          |             |   |  |
|          |        |          |            |                    |                     | module header. Col<br>also expand/collaps |                    |          |             |   |  |
| ow.      | CICKI  | ng me th | ingre in u |                    |                     | also expand/collaps                       | s an modules by    | enerting | The buttons | , |  |
|          |        | Collaps  | - 411      |                    |                     |                                           |                    |          |             |   |  |
| Expand   |        |          |            |                    |                     |                                           |                    |          |             |   |  |

| Step | Action                              |
|------|-------------------------------------|
| 43.  | Be sure to review the page entries. |
|      | Always be sure to save your work.   |
|      | Click the <b>Save</b> button.       |
|      | Rave                                |

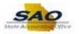

|                           | nd All Collar                  | pse All                                                                                                    |  |
|---------------------------|--------------------------------|----------------------------------------------------------------------------------------------------|--|
|                           |                                |                                                                                                    |  |
|                           | of the informatio<br>lication. | on listed below applies to your PeopleSoft Security request, there is no need to return this page of                                                                                                    |  |
| r Pur                     | rchasing                       |                                                                                                    |  |
| Defa                      | ault Ship To Ad                | dress                                                                                                    |  |
|                           | ShipTo SetIE                   | D: 40600 Ship To: PO_001001                                                                                                    |  |
|                           | Address Line                   | 1: Department of Banking & Finance                                                                                                    |  |
|                           | Address Line                   | 2: 645 Molly Lane                                                                                                    |  |
|                           | Address Line 3                 |                                                                                                    |  |
|                           | City                           | y: Woodstock State: GA Postal Code: 30189-3733                                                                                                    |  |
| Defa                      | ault Location                  |                                                                                                    |  |
|                           | Location Set II                | D: 40600 Location Code: 406+++406+                                                                                                    |  |
|                           | Addrose Lino                   | 1: 2990 Brandywine Road                                                                                                    |  |
|                           | Address Line                   |                                                                                                    |  |
|                           | Address Line 3                 |                                                                                                    |  |
|                           | City                           | y: Atlanta State: GA Postal Code: 30341                                                                                                    |  |
|                           | Default Origi                  | in Personalize   Find   💷   🔢 First 🕚 1 of 1 🛞 Last                                                                                                    |  |
|                           | Add                            | Remove Value                                                                                                    |  |
|                           |                                |                                                                                                    |  |
|                           | 1 🔽                            | Default Origin (Location) Code: ONL Q                                                                                                    |  |
| Role                      | es                             |                                                                                                    |  |
| ŀ                         | es<br>Add Remov                | e Description                                                                                                    |  |
| 1                         | Add Remov                      | Description     PO Approver. User generally does not create documents, but will approve requisitions or PO's.                                                                                                    |  |
| 1<br>2                    | Add Remov                      | e Description<br>PO Approver: User generally does not create documents, but will approve requisitions or PO's.<br>PO Buyer: User may create state requisitions and PO's. User name will appear on PO as "buyer".                                                                                                    |  |
| 1<br>2                    | Add Remov                      | Description     PO Approver. User generally does not create documents, but will approve requisitions or PO's.                                                                                                    |  |
| 1<br>2<br>3               | Add Remov                      | Description     PO Approver: User generally does not create documents, but will approve requisitions or PO's.     PO Buyer: User may create state requisitions and PO's. User name will appear on PO as "buyer".     PO Requester: User may create state requisitions and their name appears as "requester".                                          |  |
| 1 2 3 PO 1                | Add Remov                      | PO Approver: User generally does not create documents, but will approve requisitions or PO's.     PO Buyer: User may create state requisitions and PO's. User name will appear on PO as "buyer".     PO Requester: User may create state requisitions and their name appears as "requester".     Personalize   Find   I   III First ④ 1.4 of 4 ④ Last |  |
| 1  <br>2  <br>3  <br>PO / | Add Remov                      |                                                                                                    |  |

|   | Step | Action                                                                      |
|---|------|-----------------------------------------------------------------------------|
| F | 44.  | Click here (https://www.surveymonkey.com/r/25KG2HH) to take a quick survey. |

Thank you!